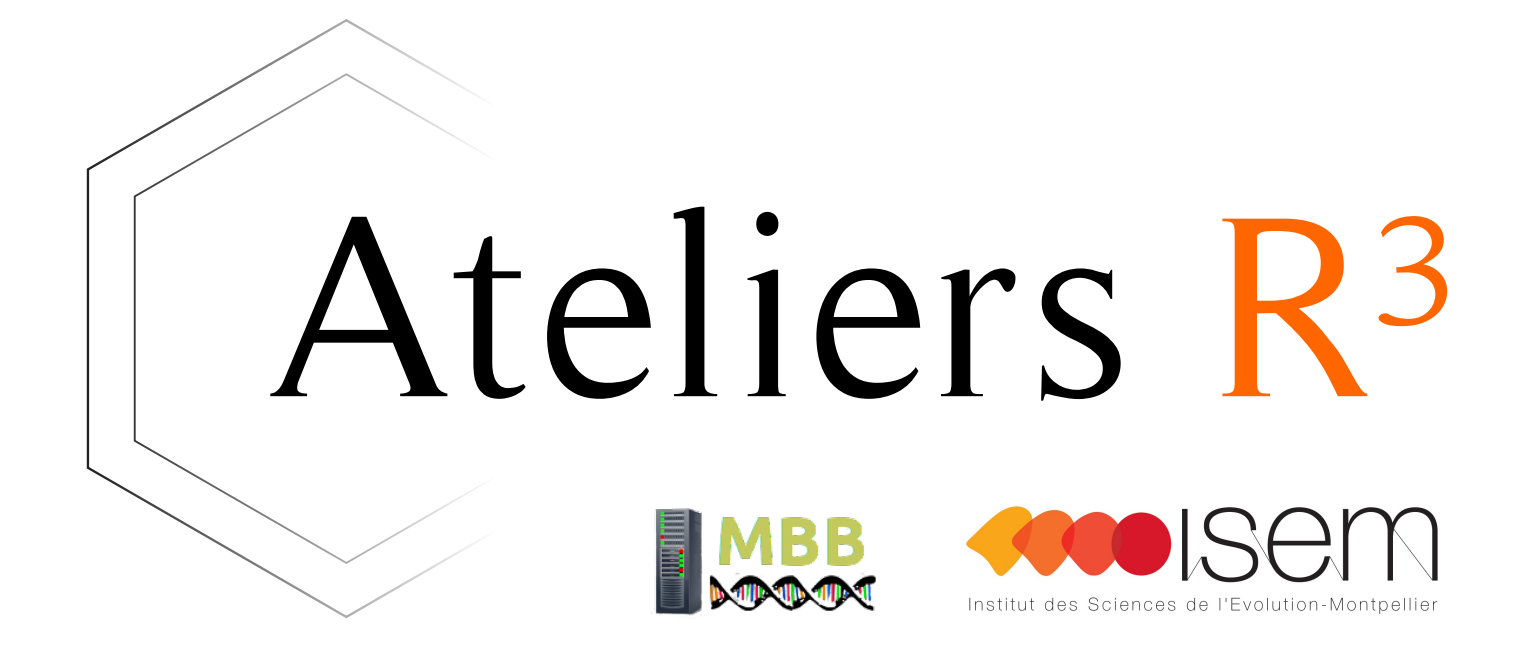

### Session 5 - Visualisation de données multivariées

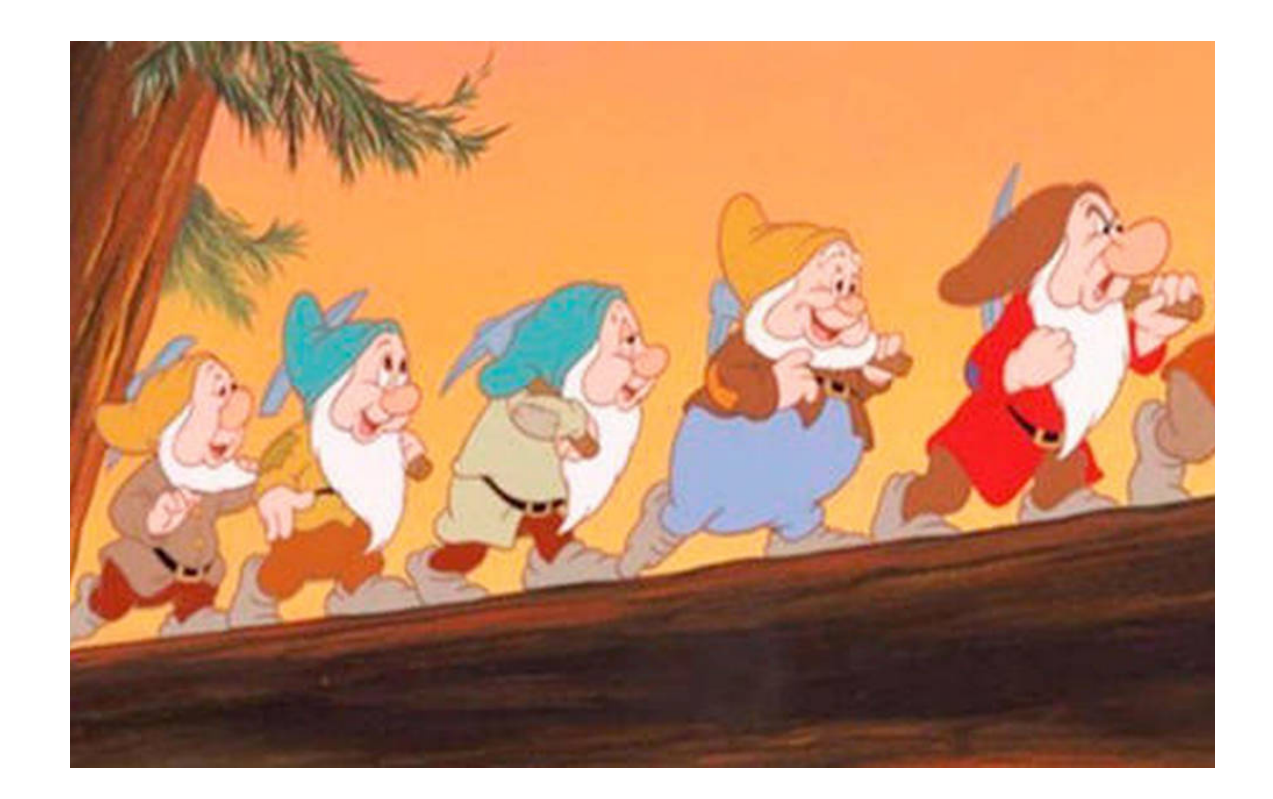

### Ateliers  $R^3$  - Analyses et visualisation de données multivariées 2/32

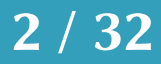

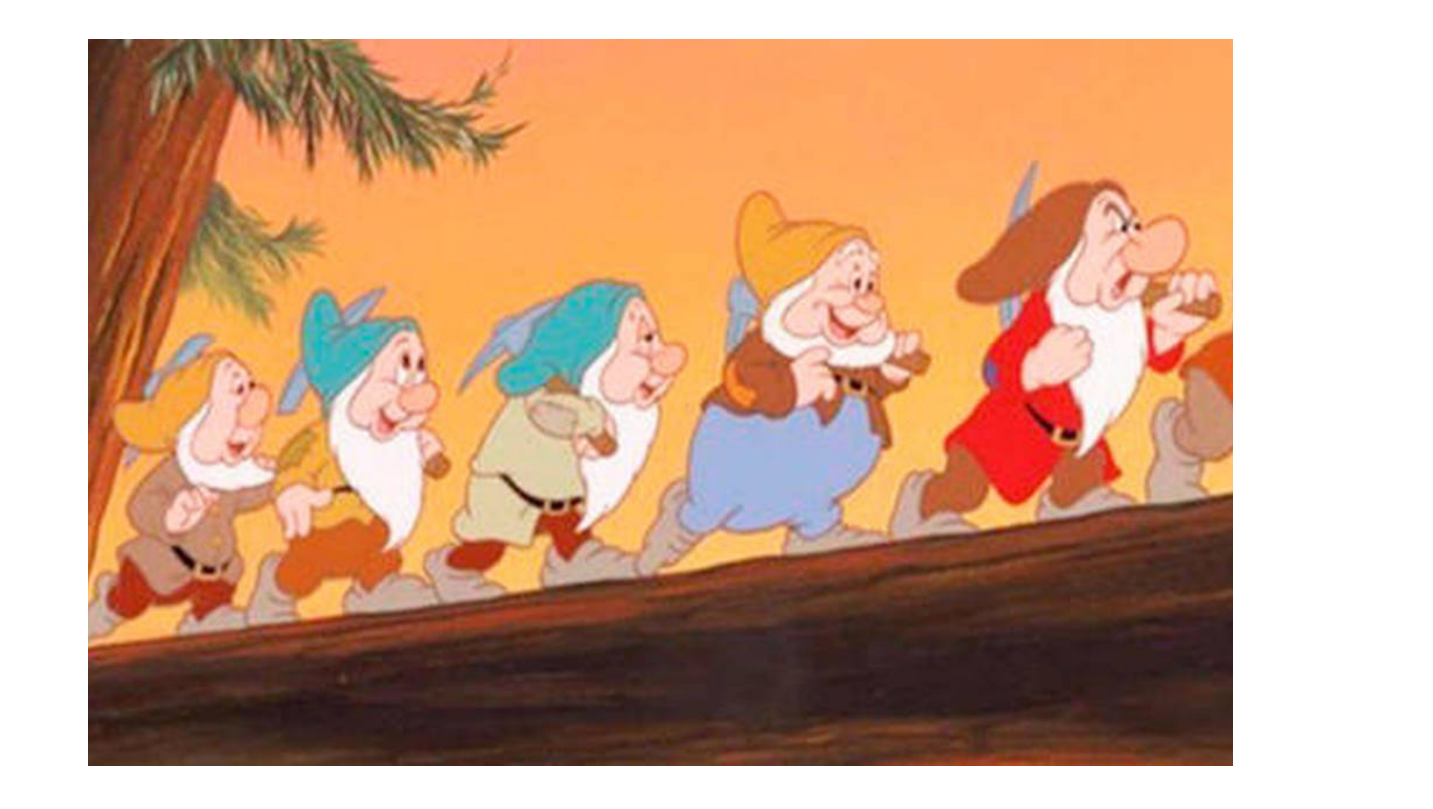

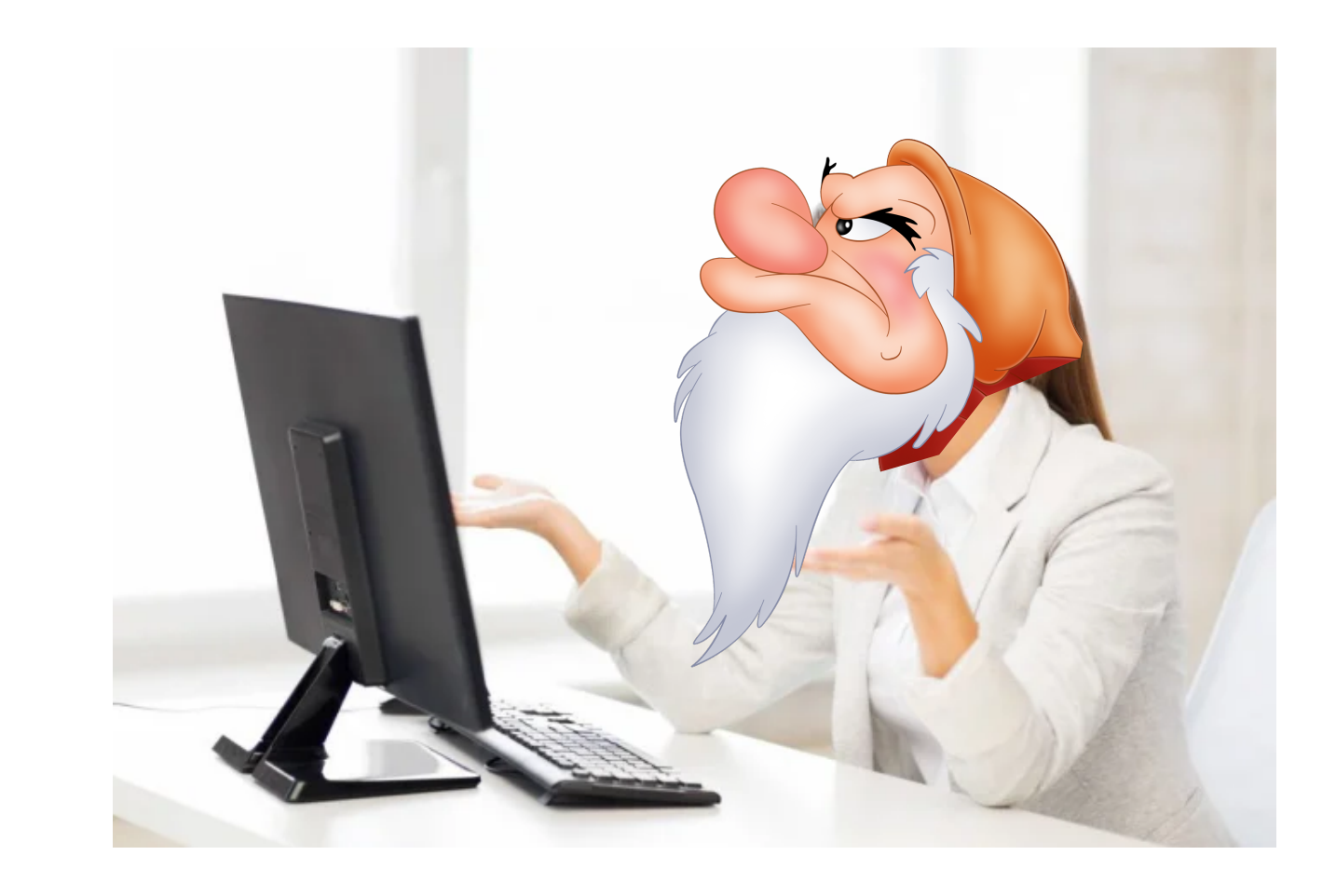

Quels grandes groupes ou variables sont importantes ? Quelles hypothèses semblent se dégager des données ? Comment visualiser les données ?

Ateliers  $R^3$  - Analyses et visualisation de données multivariées  $3/32$ 

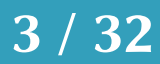

# Attention!

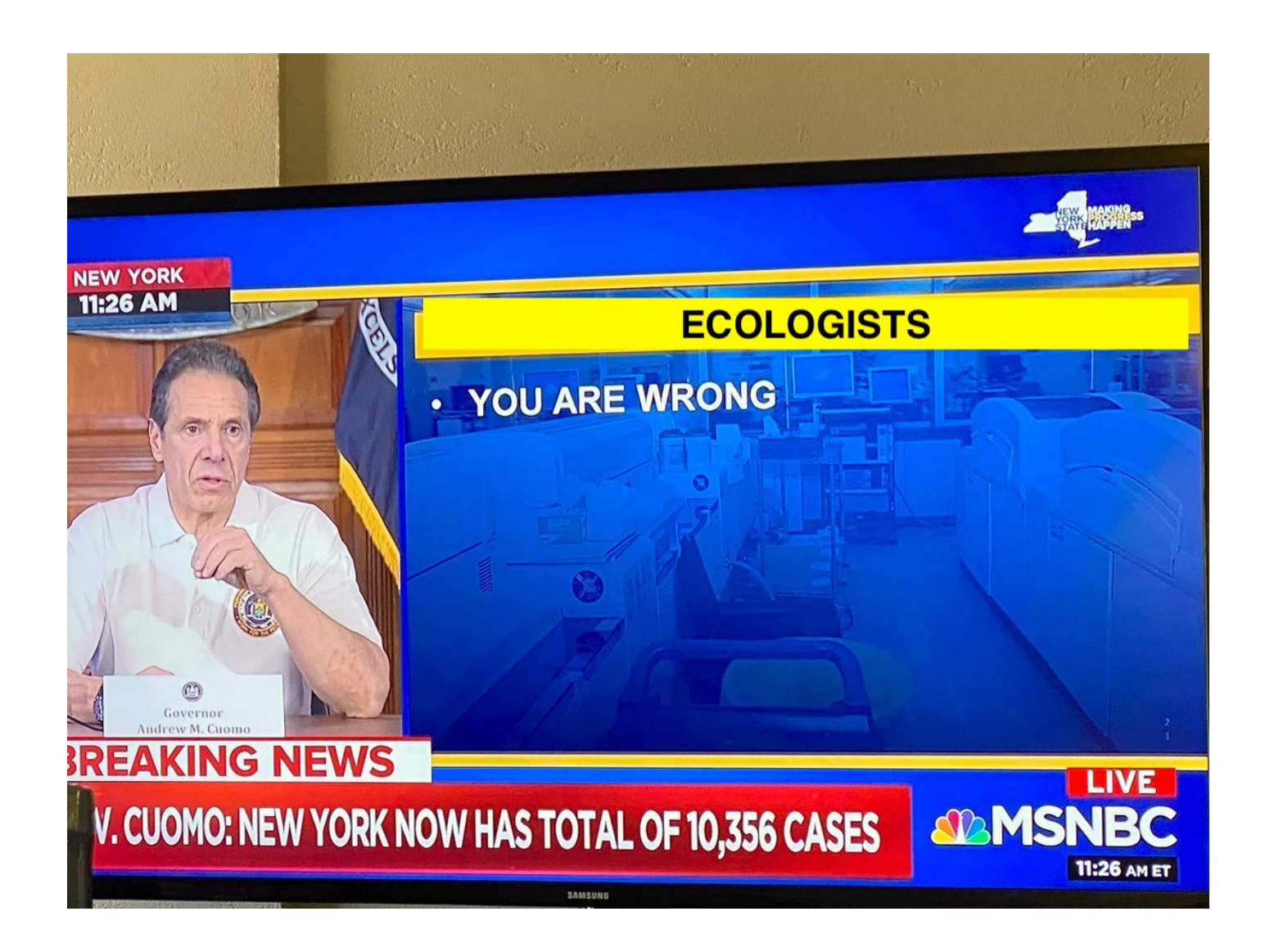

Ateliers R<sup>3</sup> - Analyses et visualisation de données multivariées **Analysis et ans au Casaccion de la contratacción** de 4/32

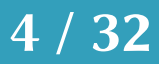

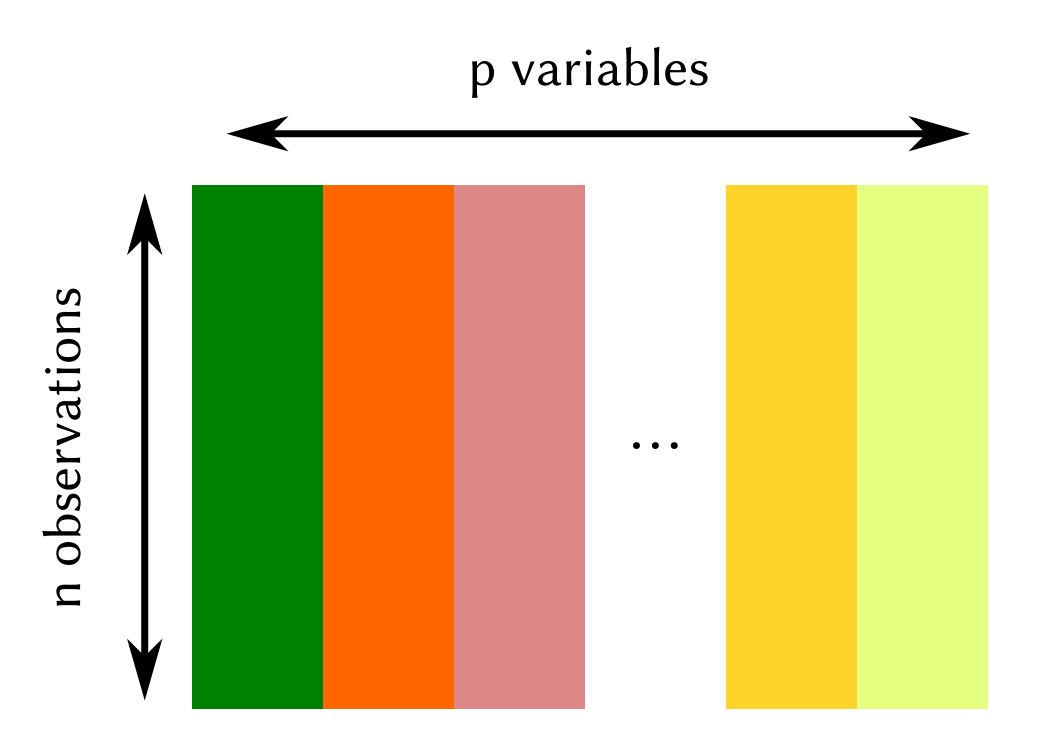

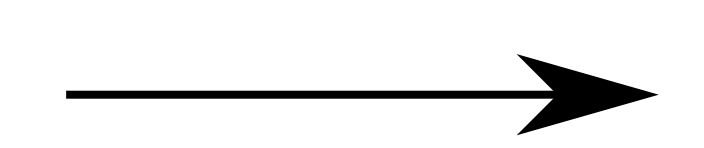

### Ateliers R<sup>3</sup> - Analyses et visualisation de données multivariées **5 / 32** millet et al. 6 millet et al. 6 millet

# Visualisation sous forme de graphes

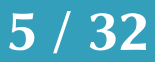

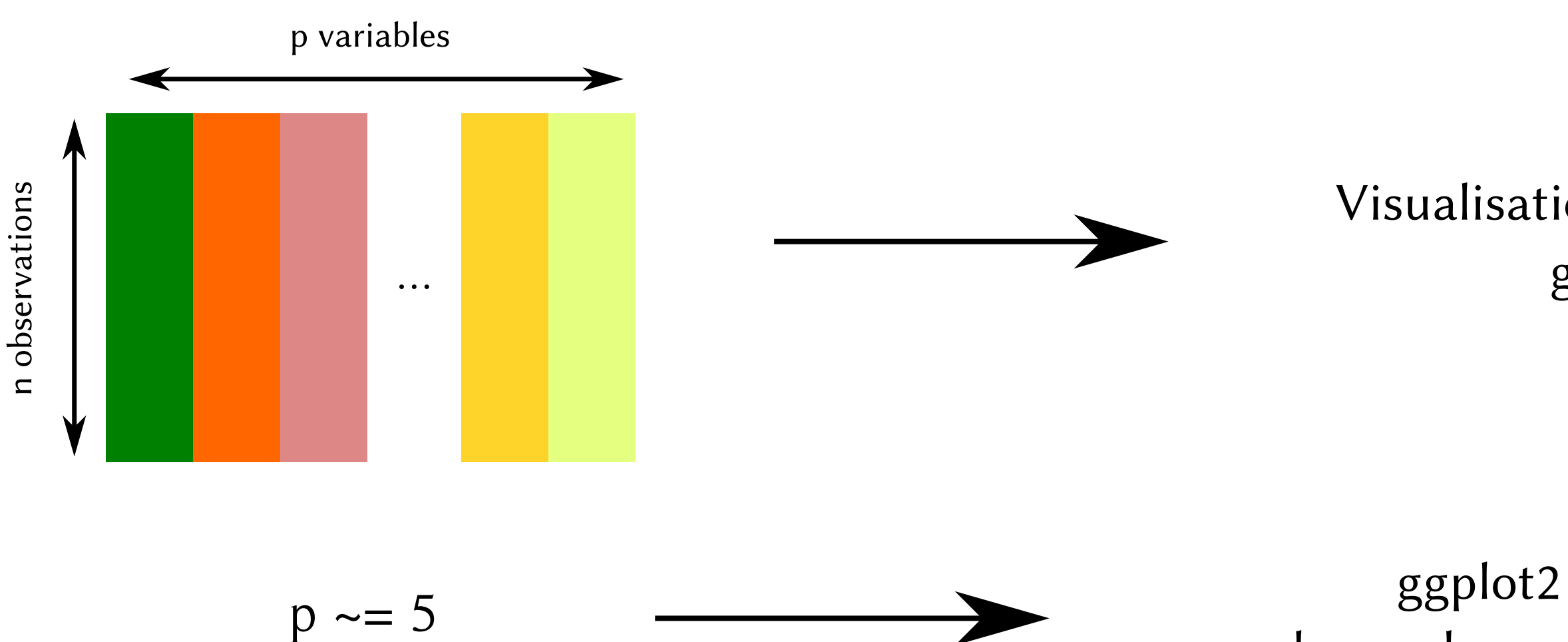

# Visualisation sous forme de graphes

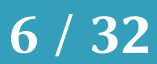

avec des couleurs, facets, etc.

Ateliers  $R^3$  - Analyses et visualisation de données multivariées  $6/32$ 

# Visualisation sous forme de graphes

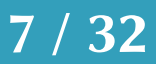

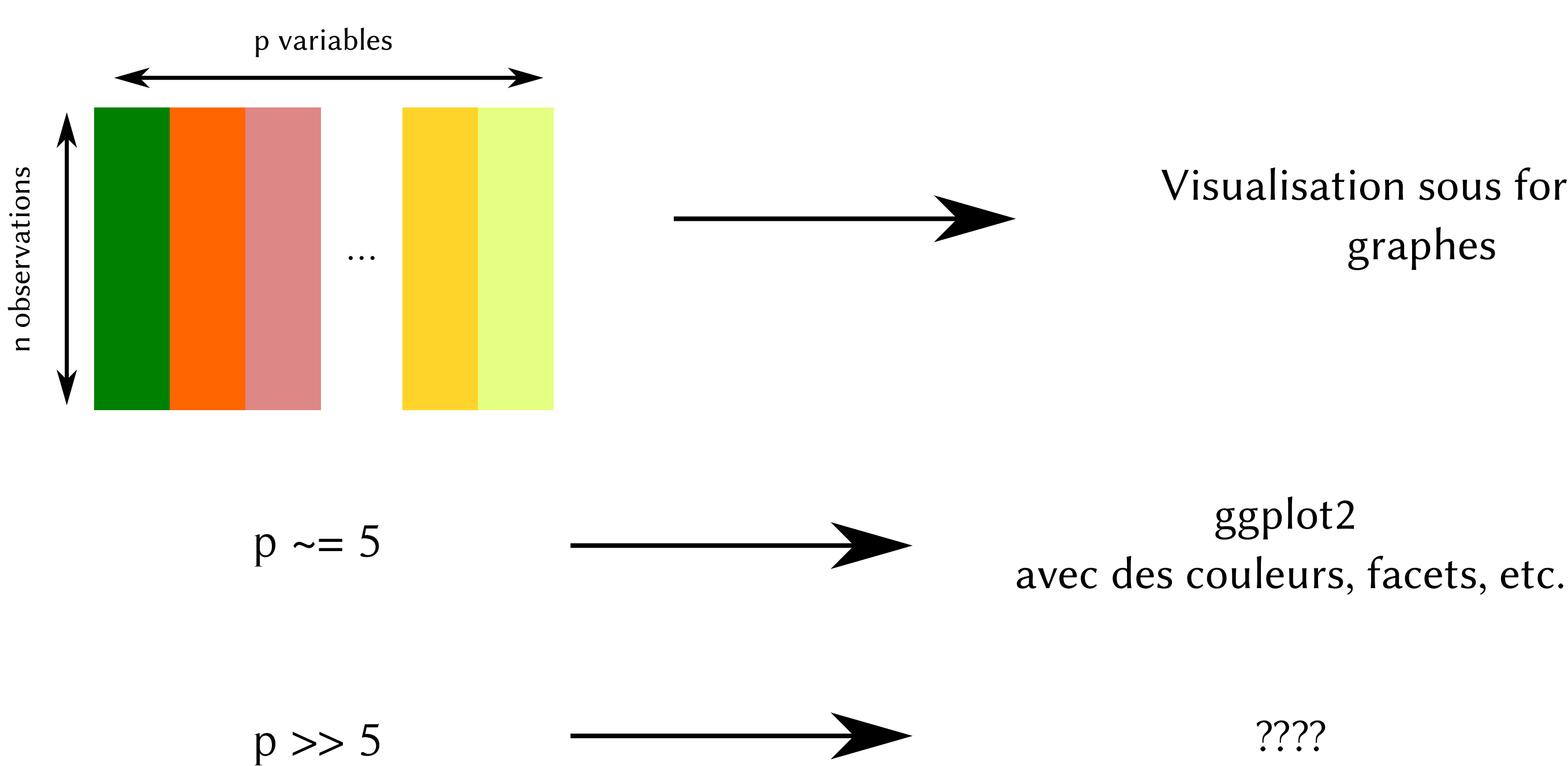

Ateliers R<sup>3</sup> - Analyses et visualisation de données multivariées **7/82** 

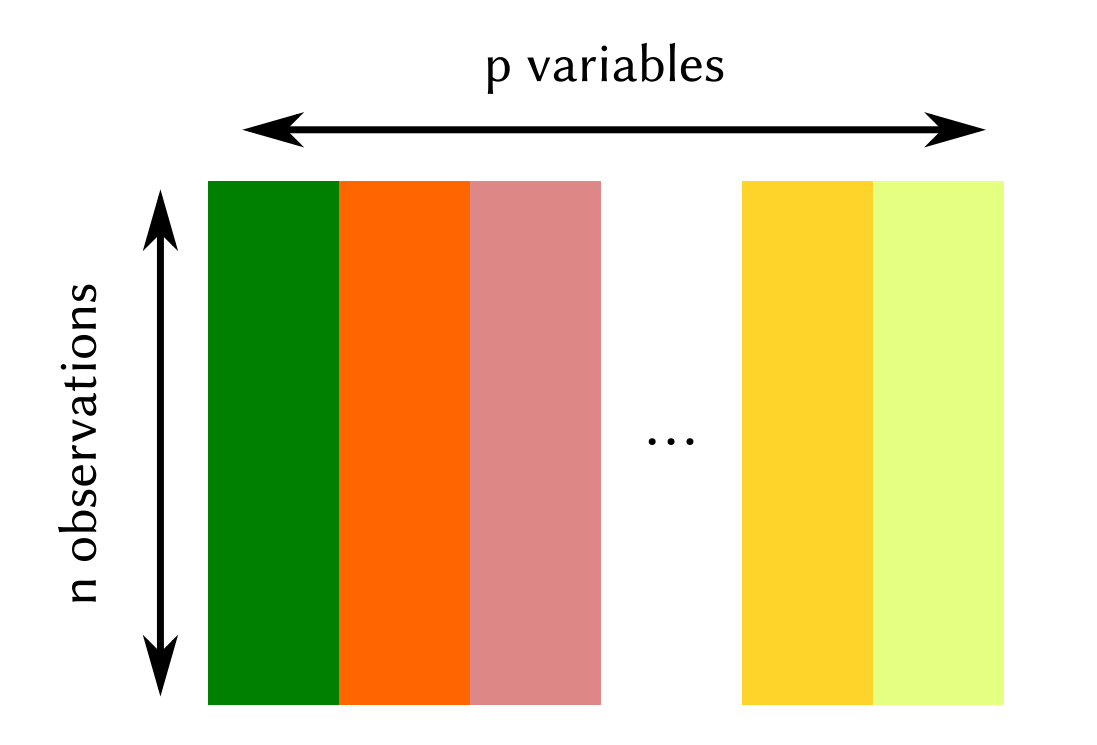

### Ateliers  $R^3$  - Analyses et visualisation de données multivariées  $\begin{array}{ccc} 8 / 32 \end{array}$

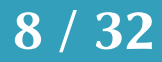

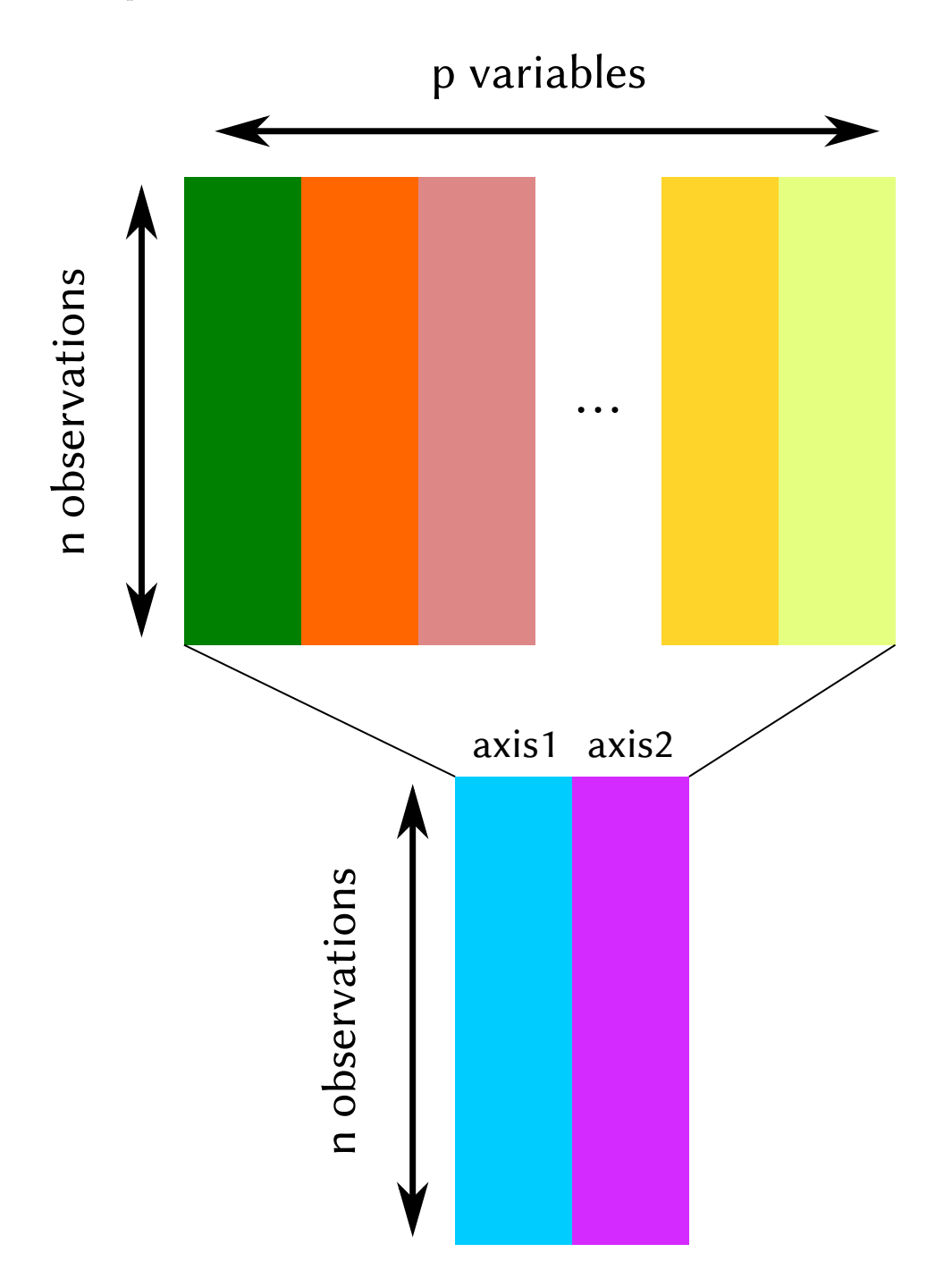

Ateliers R<sup>3</sup> - Analyses et visualisation de données multivariées **1990 et vertebre de la partie de la partie de la partie de la partie de la partie de la partie de la partie de la partie de la partie de la partie de la pa** 

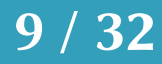

Quels grands types d'observations ? Clustering

Ateliers R<sup>3</sup> - Analyses et visualisation de données multivariées 10/32

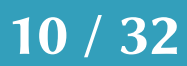

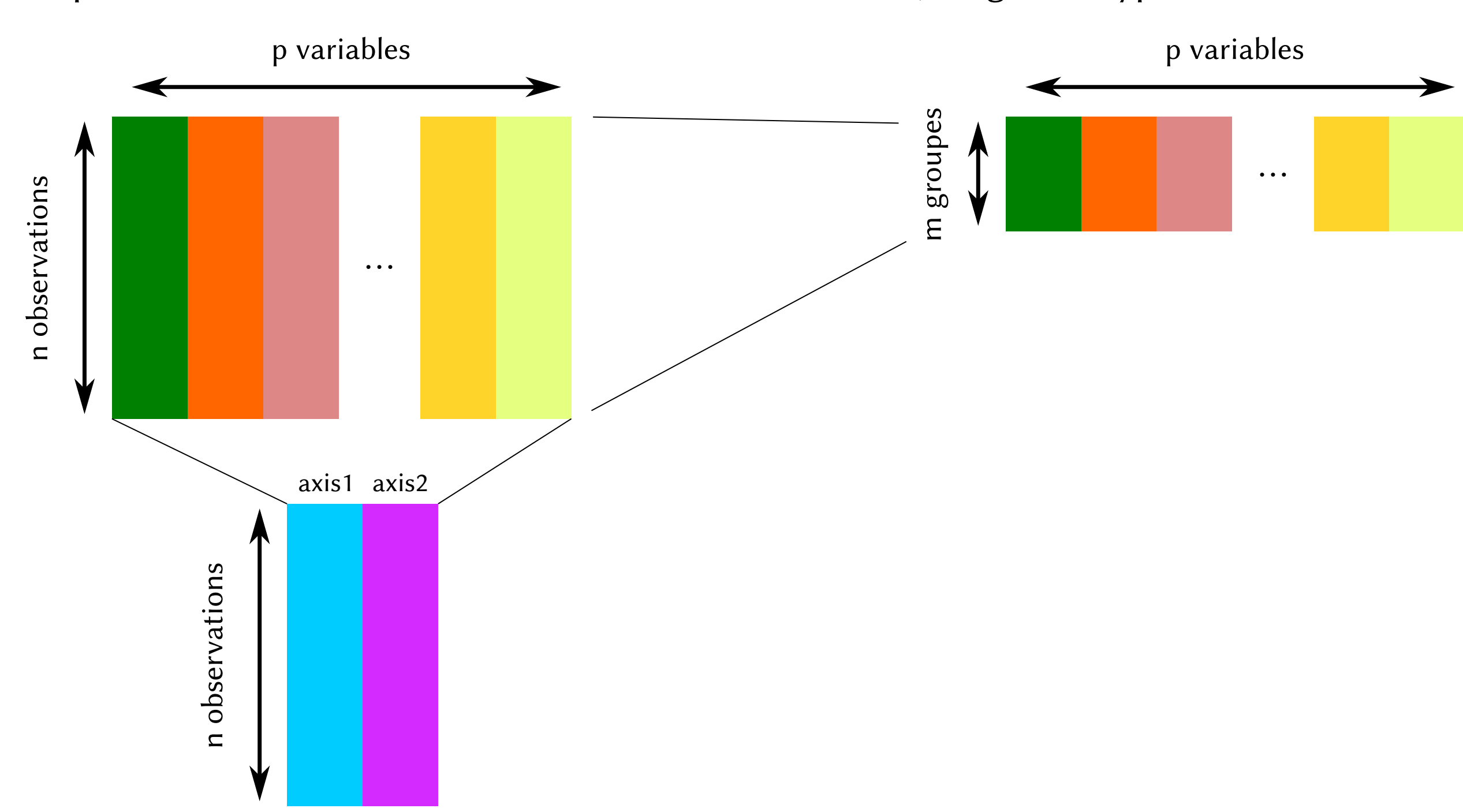

Quels grands types d'observations ? Clustering

Ateliers R<sup>3</sup> - Analyses et visualisation de données multivariées 11/32

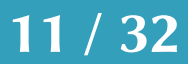

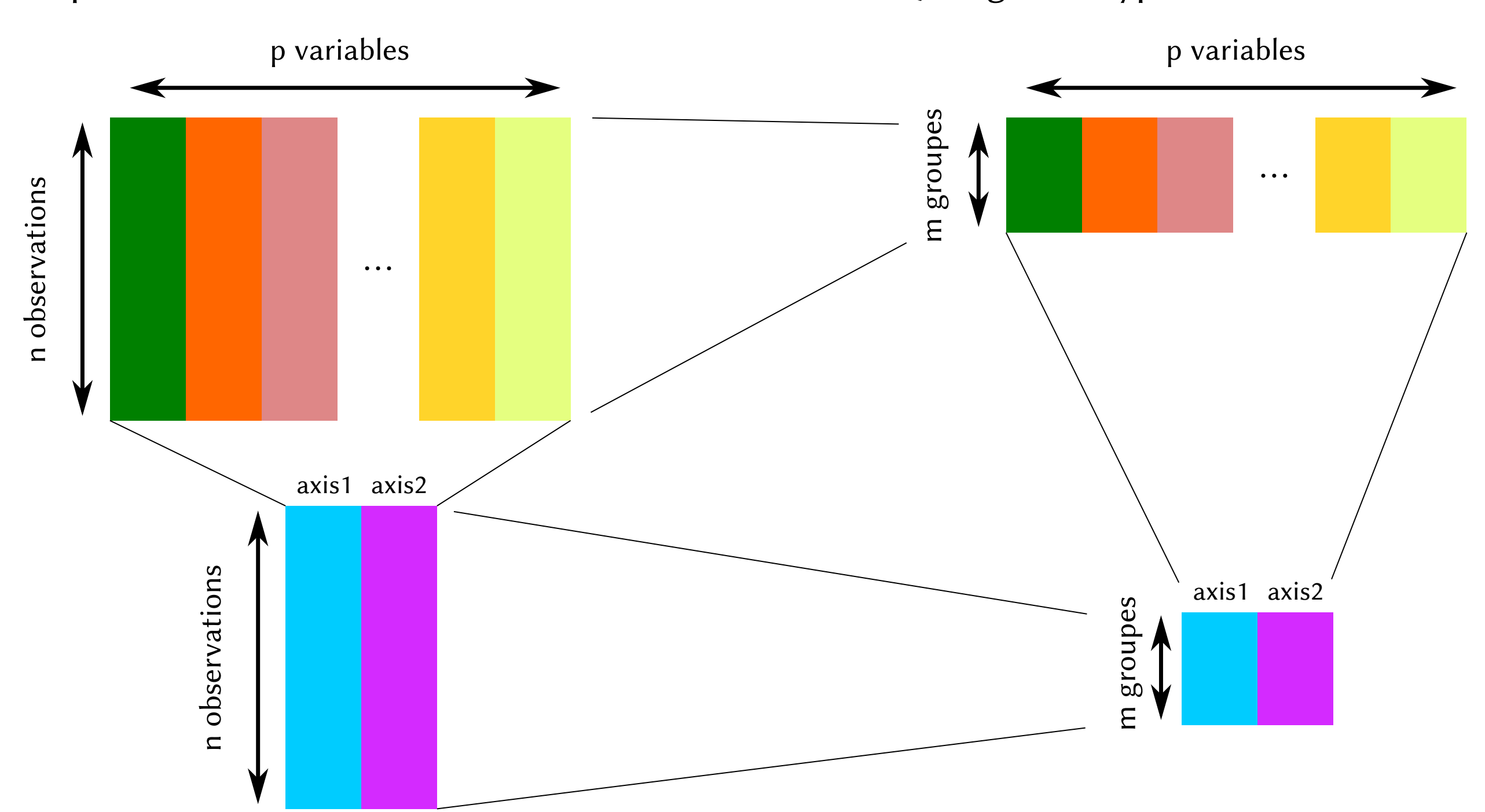

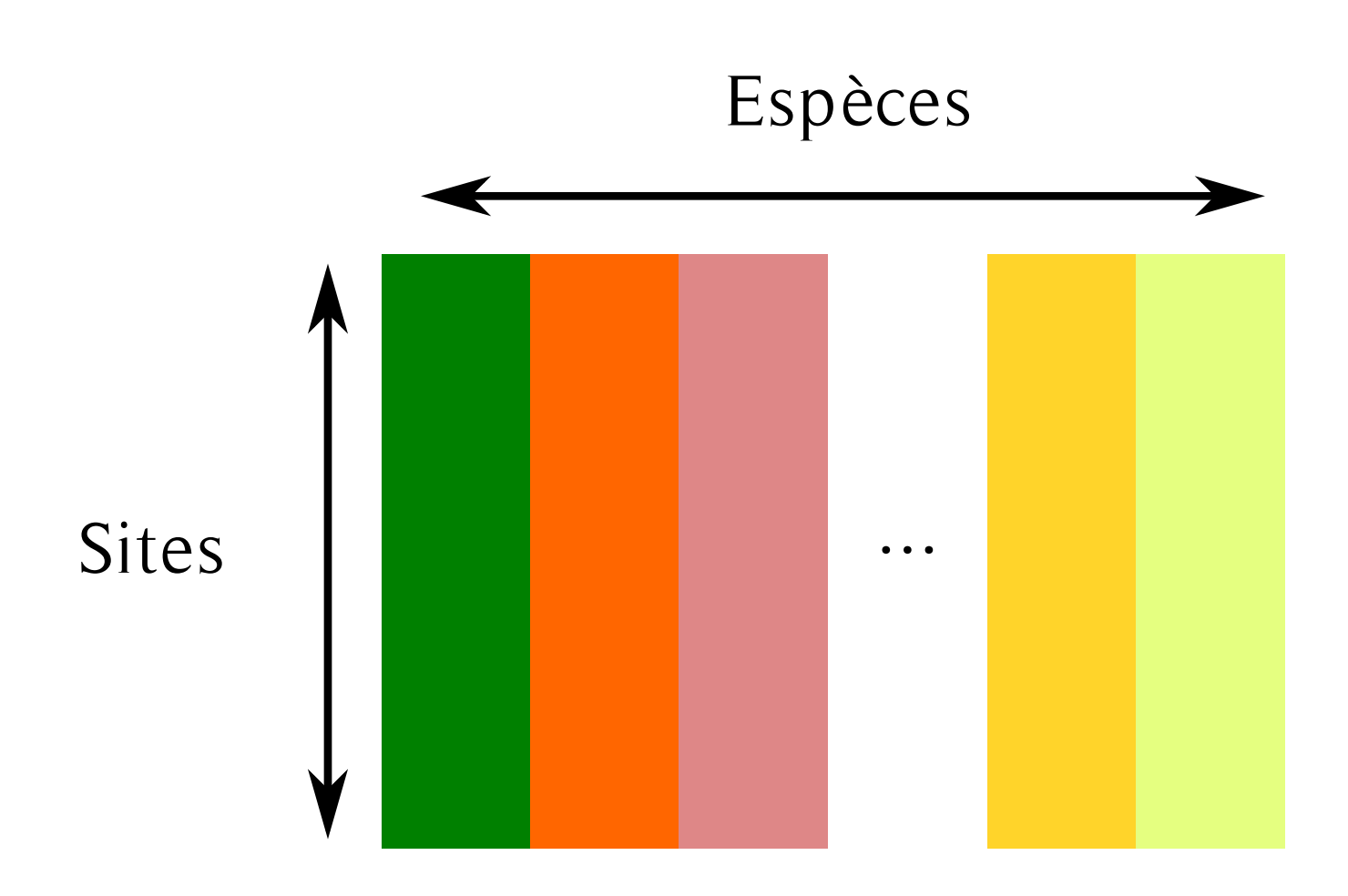

Ateliers R<sup>3</sup> - Analyses et visualisation de données multivariées 12/32

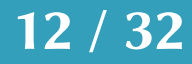

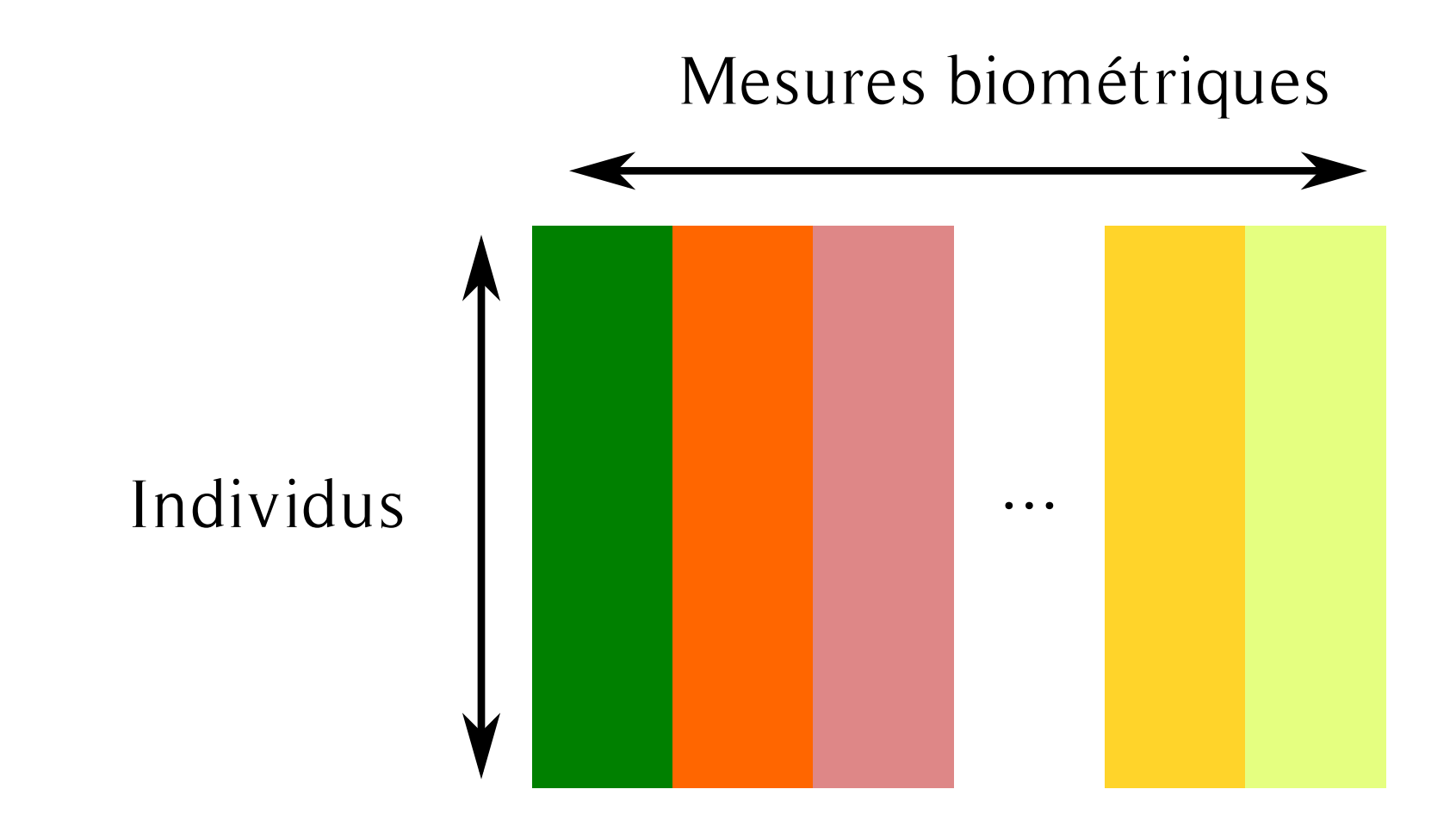

Ateliers R<sup>3</sup> - Analyses et visualisation de données multivariées 13/32

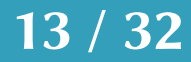

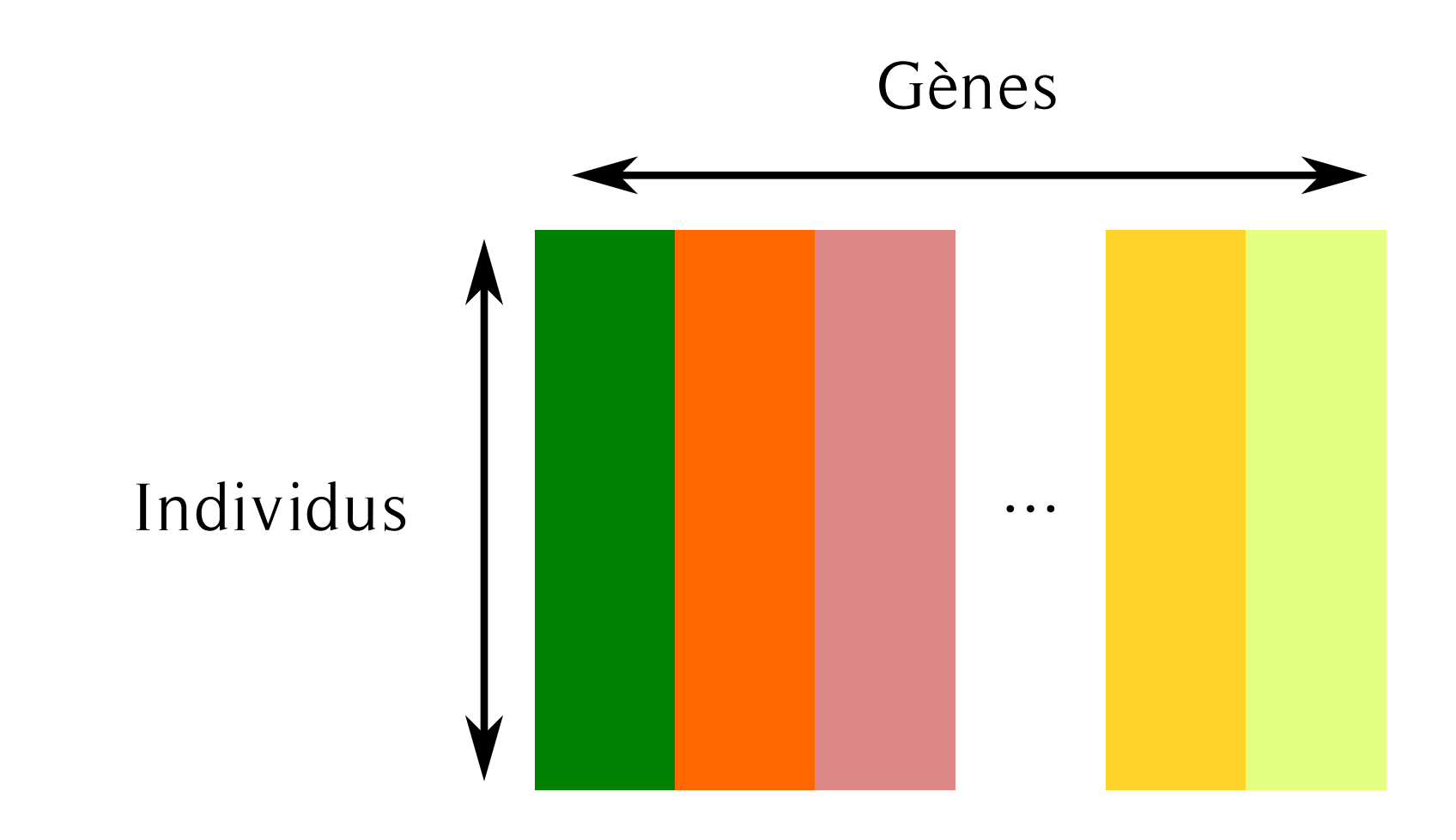

Ateliers R<sup>3</sup> - Analyses et visualisation de données multivariées 14/32

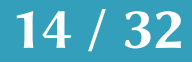

n observations n observations

Ateliers R<sup>3</sup> - Analyses et visualisation de données multivariées 15/32

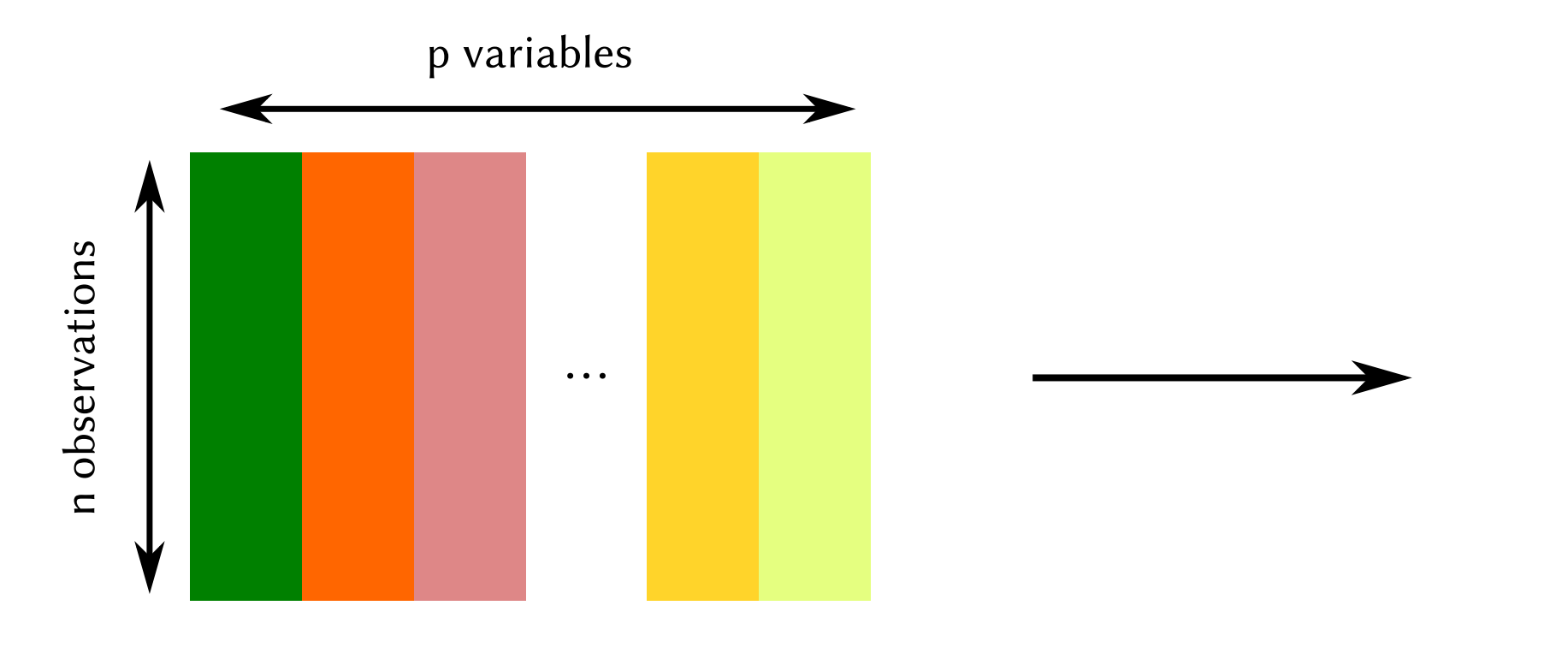

### axis1 axis2

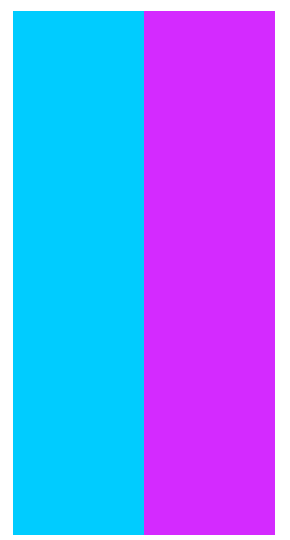

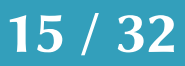

# Réduction de dimensionalité

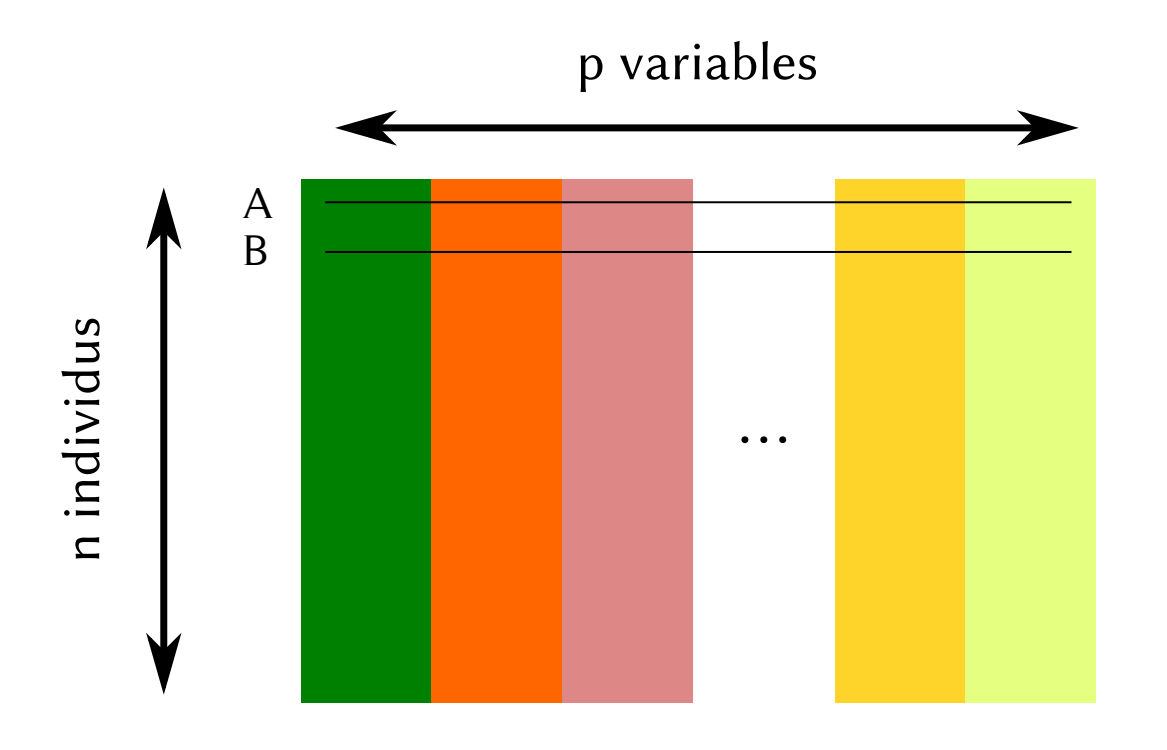

Ateliers R<sup>3</sup> - Analyses et visualisation de données multivariées 16/32

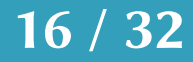

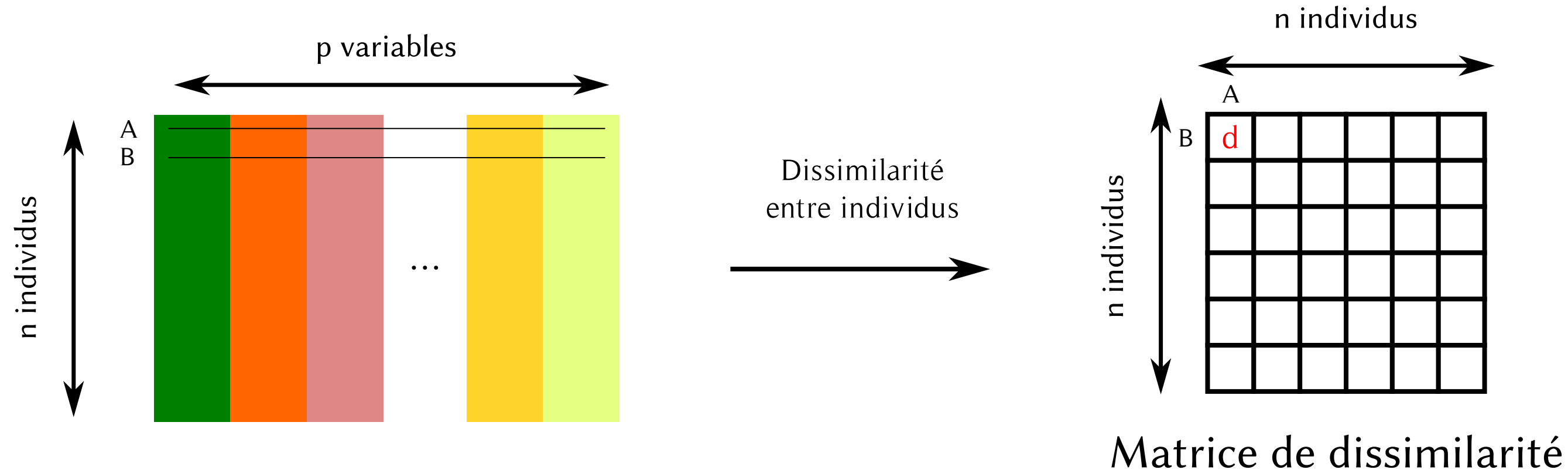

### Ateliers R<sup>3</sup> - Analyses et visualisation de données multivariées 17/32

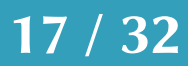

n individus

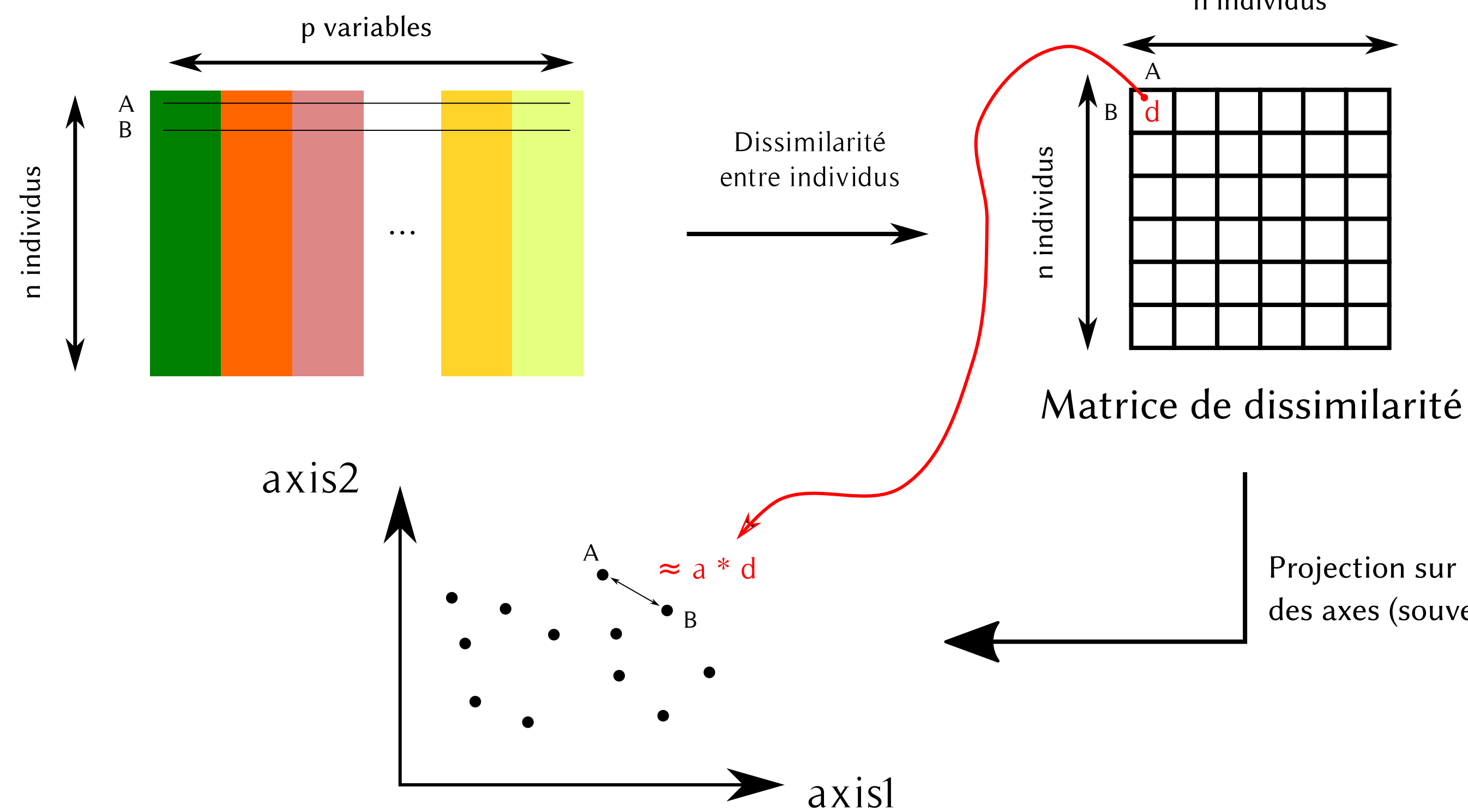

Ateliers R<sup>3</sup> - Analyses et visualisation de données multivariées 18/32

# des axes (souvent 2)

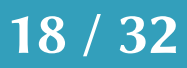

n individus

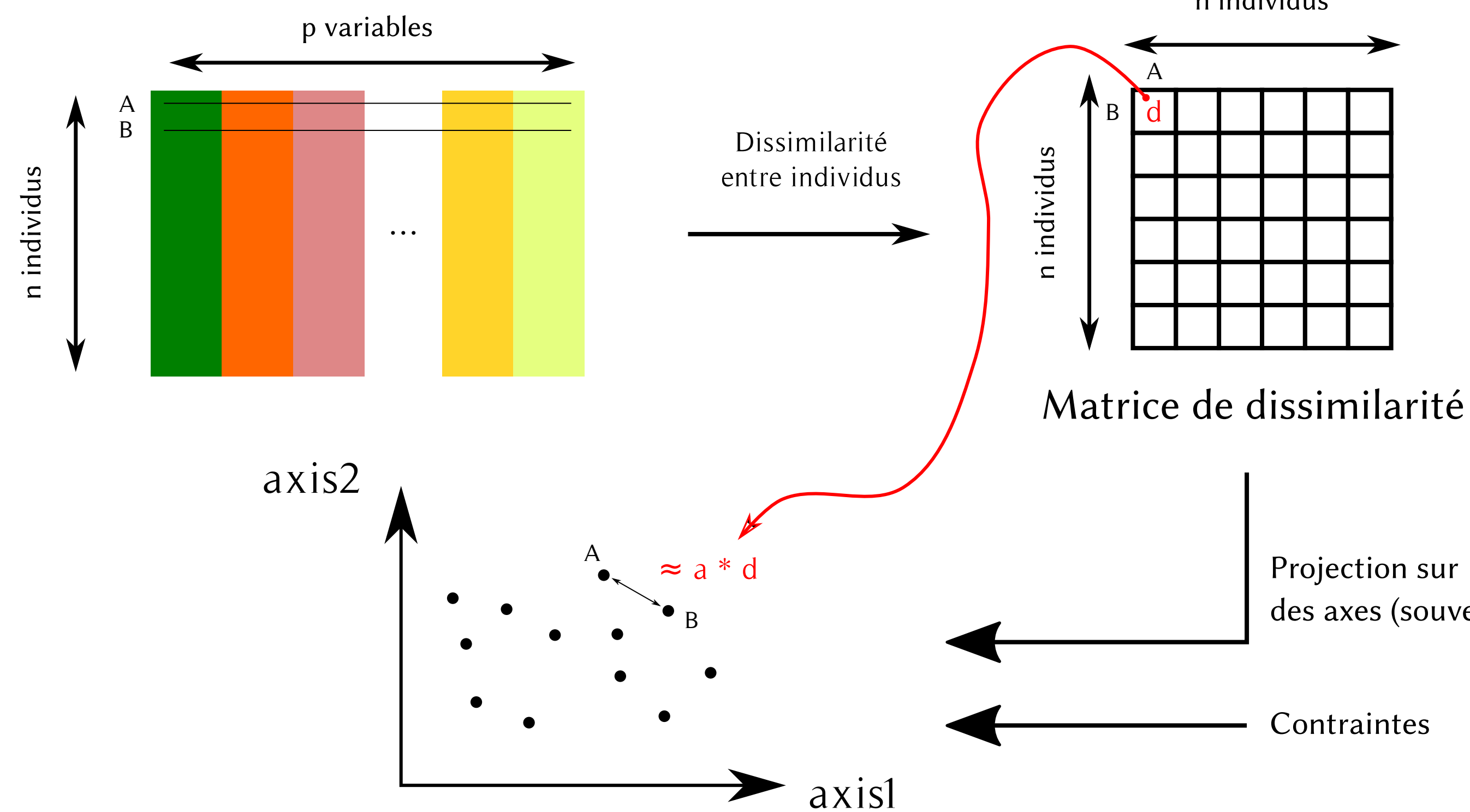

Ateliers R<sup>3</sup> - Analyses et visualisation de données multivariées 19/32

# des axes (souvent 2)

**Contraintes** 

n individus

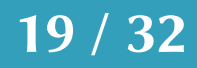

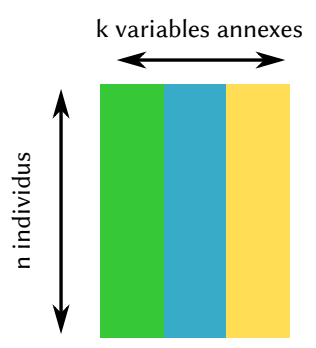

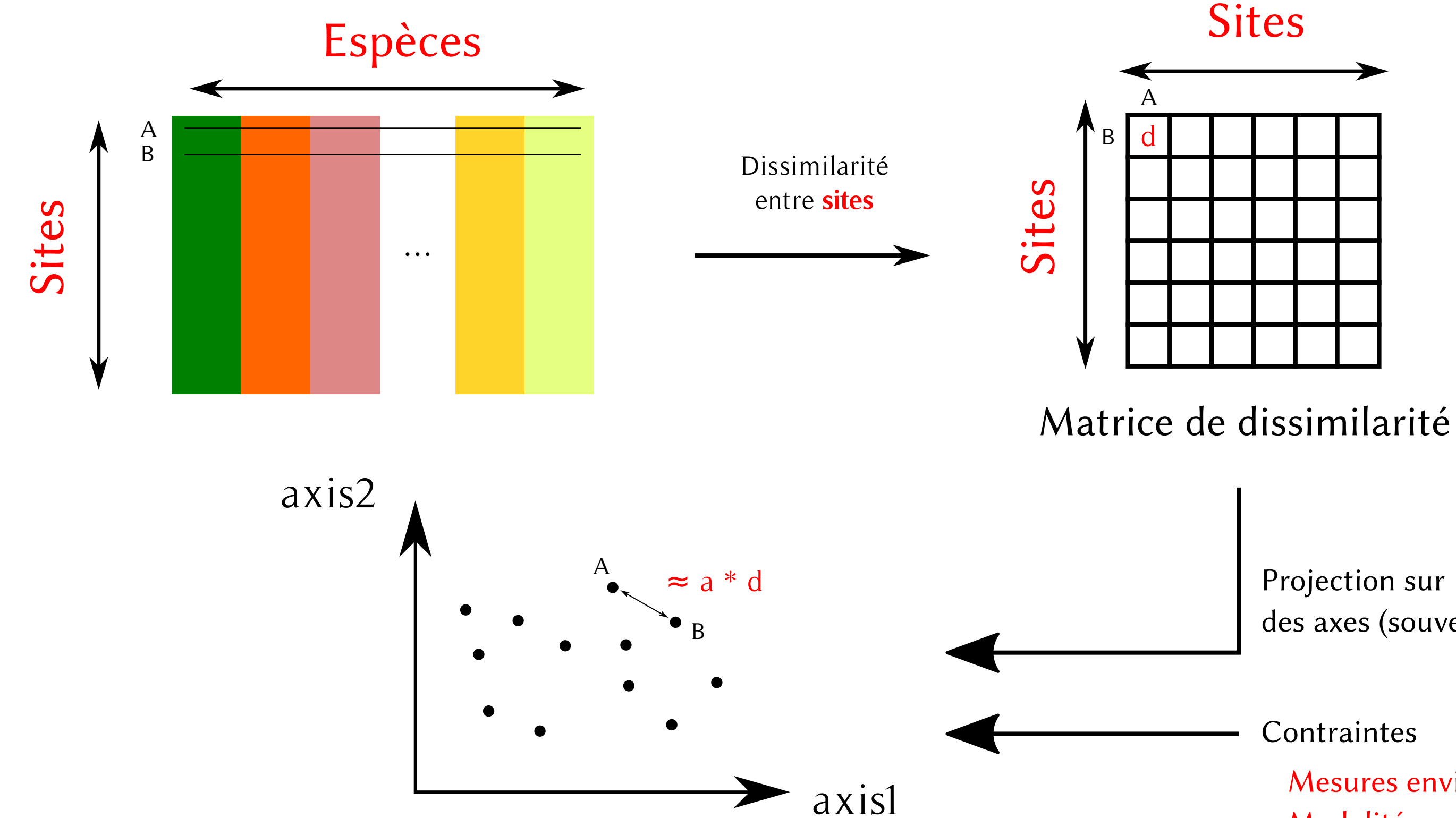

Ateliers R<sup>3</sup> - Analyses et visualisation de données multivariées 20/32

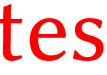

# des axes (souvent 2)

### **Contraintes**

Mesures environementales, Modalités expérimentales,

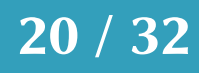

## RDA

### **CCA**

# dbRDA / Capscale

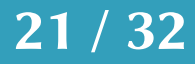

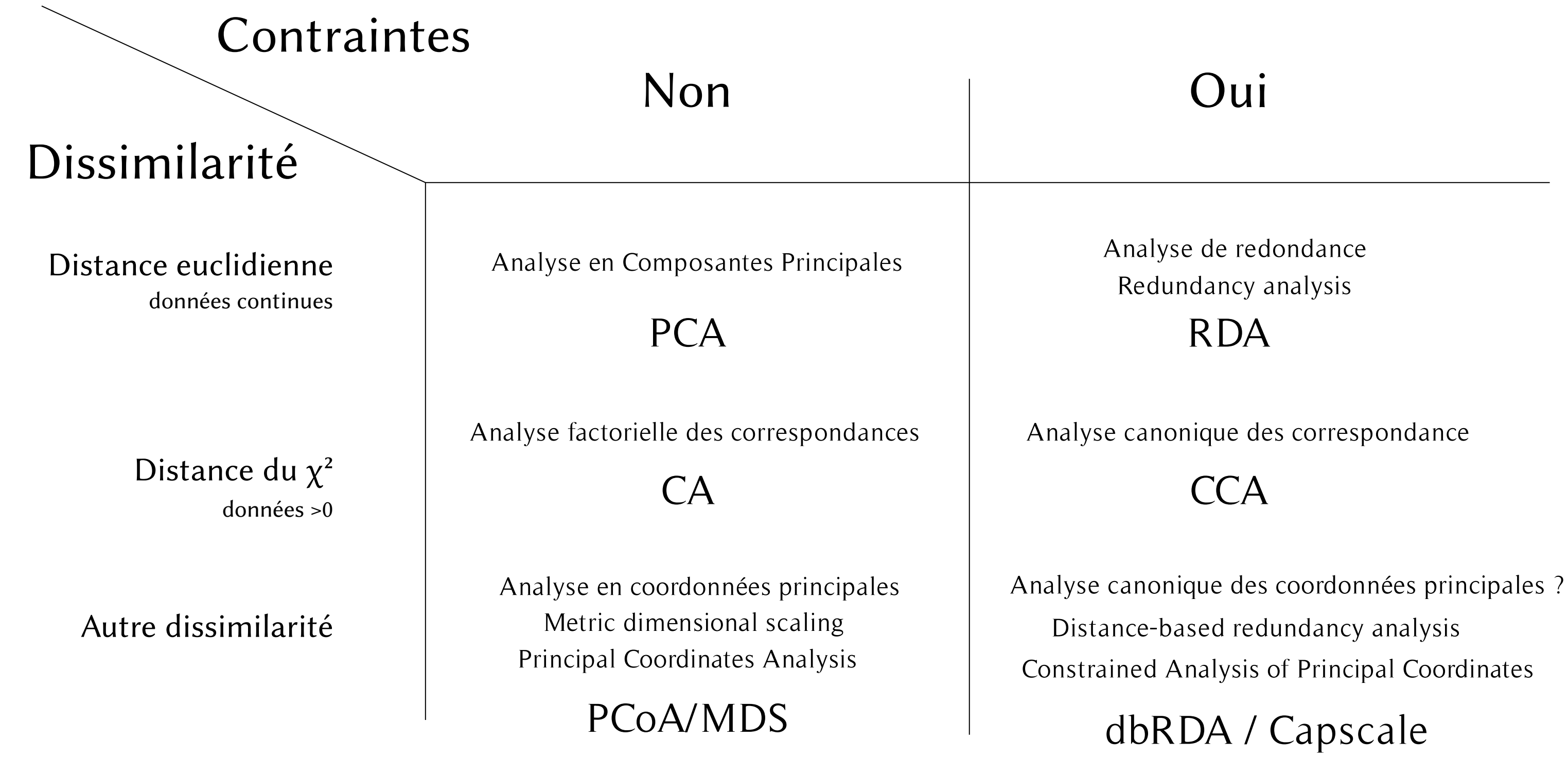

Analyse de redondance

Distance-based redundancy analysis

(pour des données quantitatives principalement)

site 2 C 0% D 0%

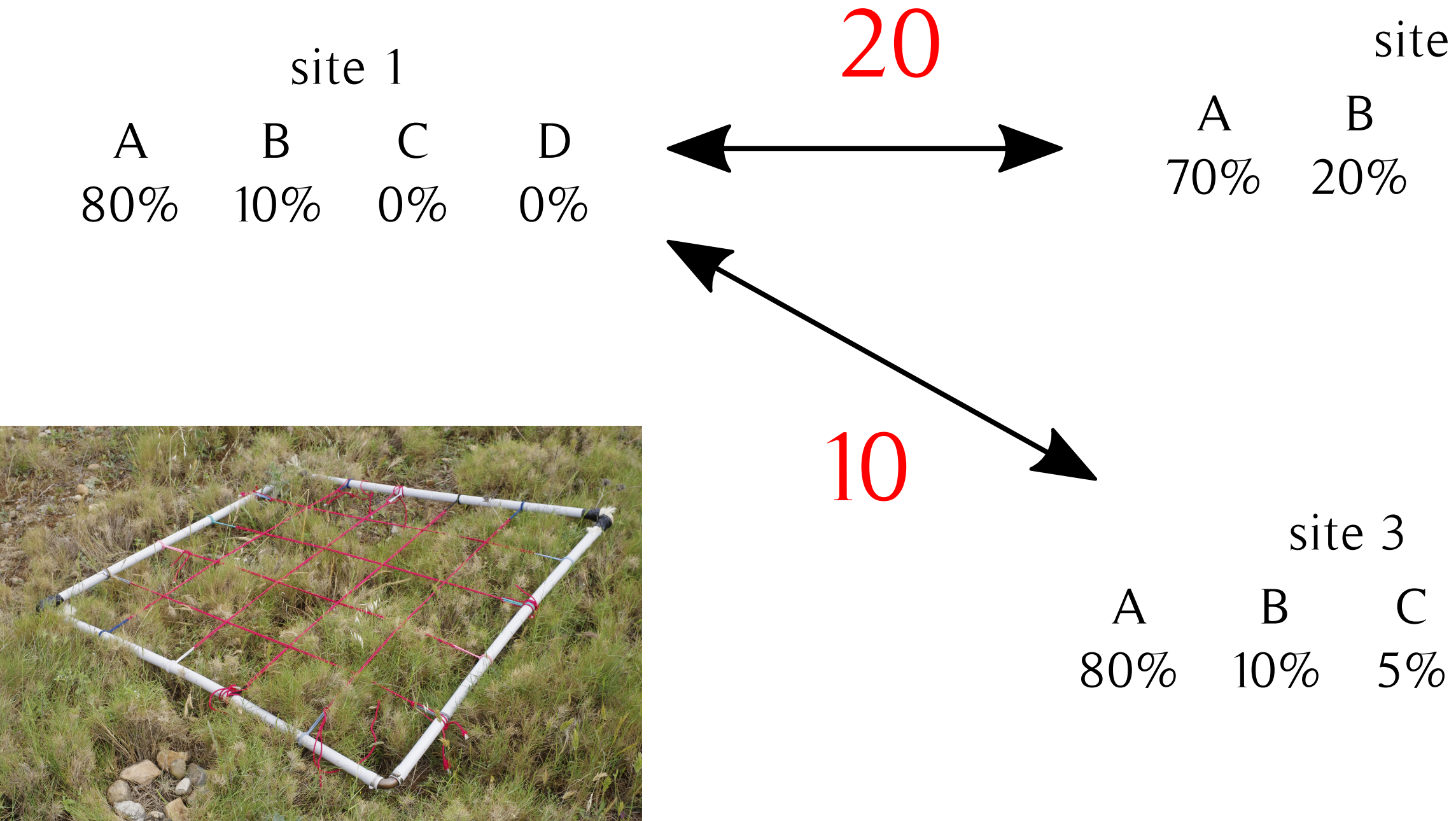

Ateliers R<sup>3</sup> - Analyses et visualisation de données multivariées 22/32

# D 5%

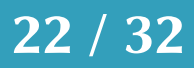

Distance euclidienne

En pratique…

Ateliers R<sup>3</sup> - Analyses et visualisation de données multivariées 23/32

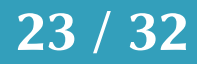

# Clustering (partitionnement de données)

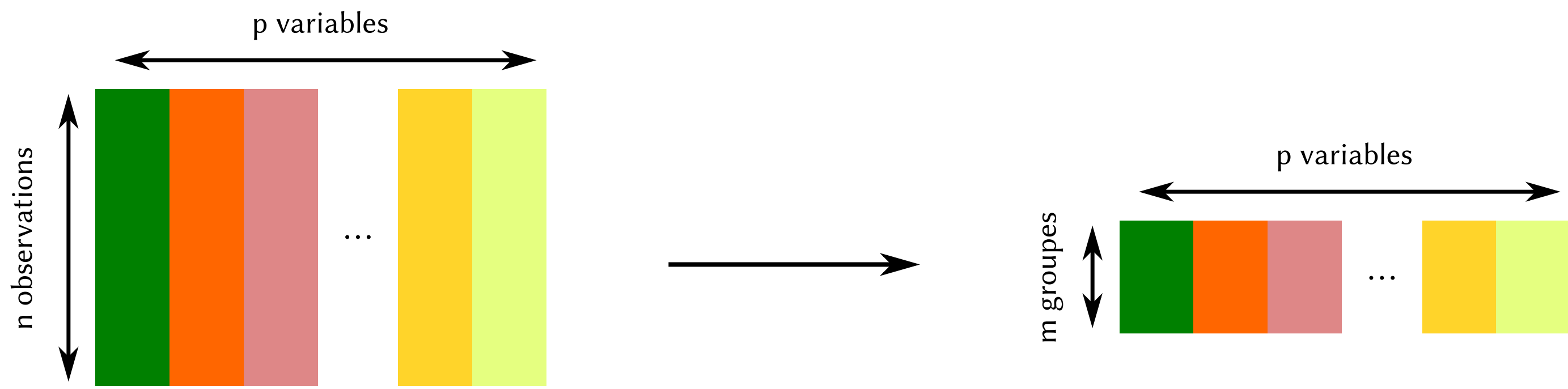

Ateliers R<sup>3</sup> - Analyses et visualisation de données multivariées 24/32

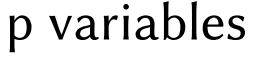

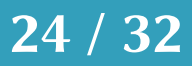

## Clustering

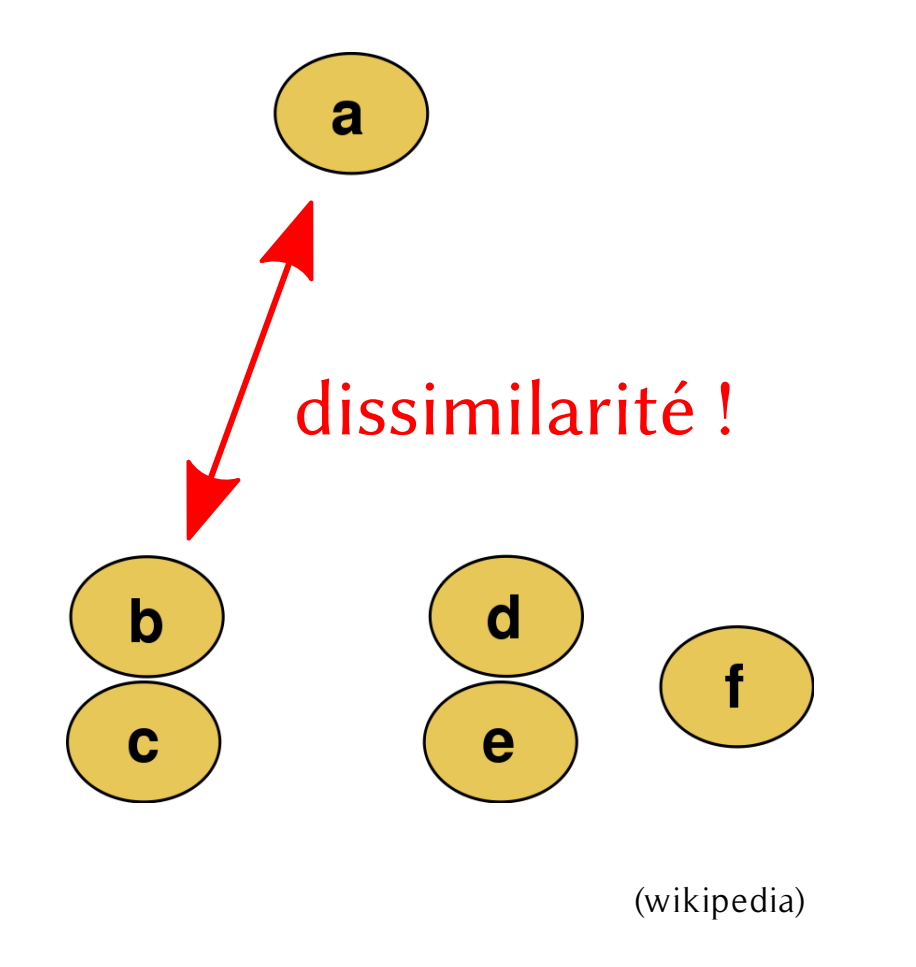

## 2 groupes

### 3 groupes

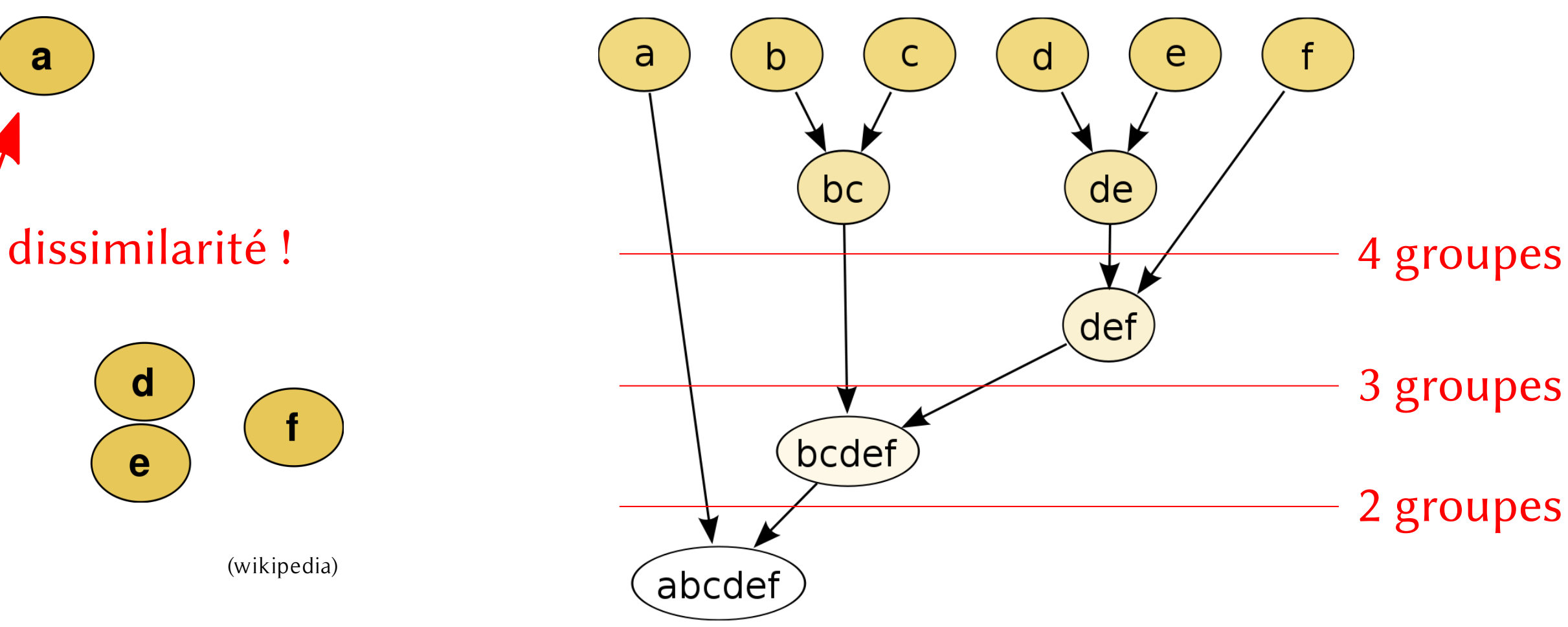

Ateliers R<sup>3</sup> - Analyses et visualisation de données multivariées 25/32

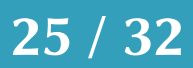

n individus

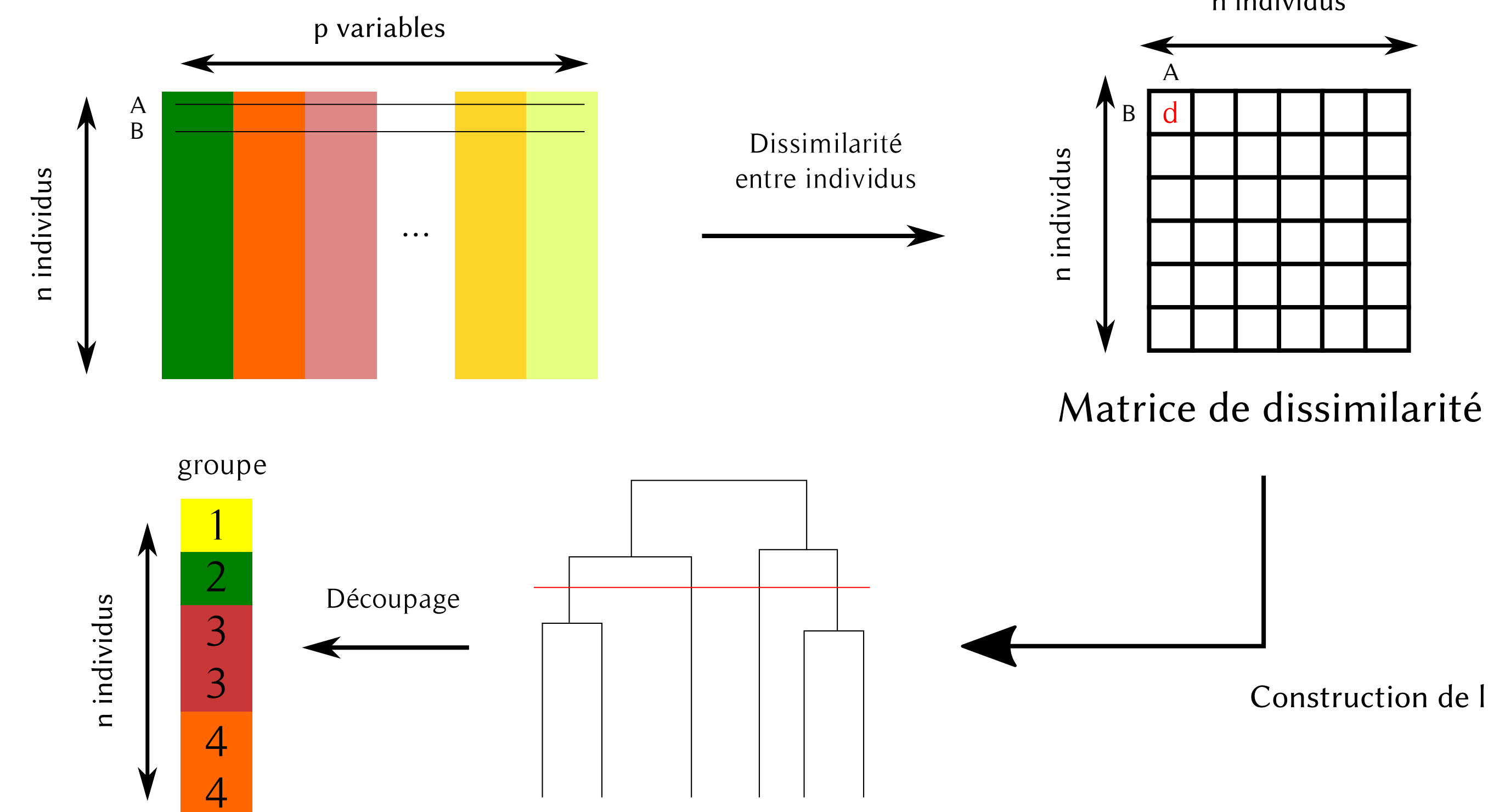

Ateliers R<sup>3</sup> - Analyses et visualisation de données multivariées 26/32

### Construction de l'arbre

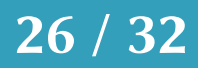

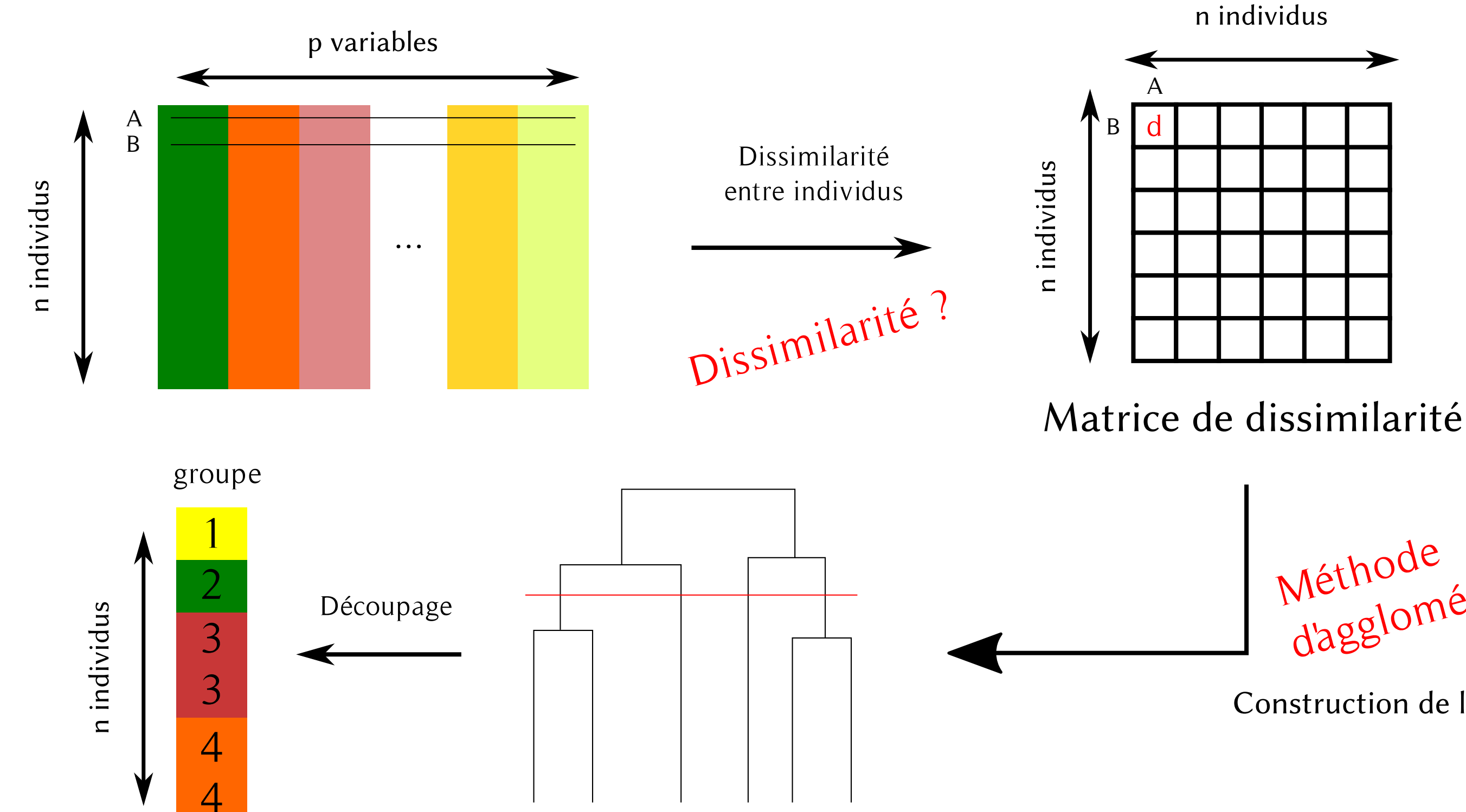

Ateliers R<sup>3</sup> - Analyses et visualisation de données multivariées 27/32

### Construction de l'arbre

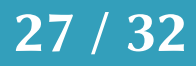

Méthode<br>d'agglomération?

Dissimilarité ?

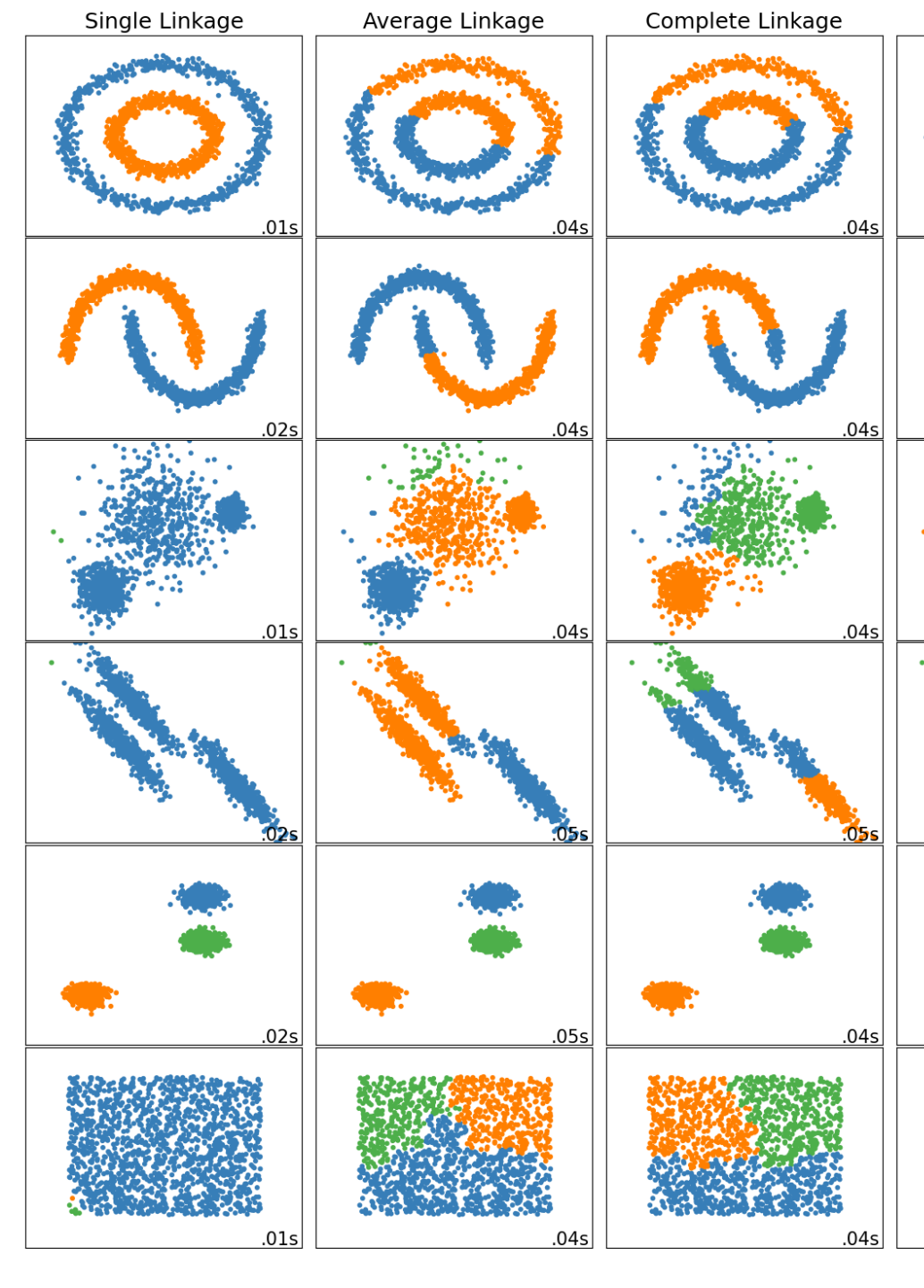

Méthode d'agglomération ?

https://scikit-learn.org/stable/auto\_examples/cluster/plot\_linkage\_comparison.html#sphx-glr-auto-examples-cluster-plot-linkage-comparison-py

### Ateliers R<sup>3</sup> - Analyses et visualisation de données multivariées 28/32

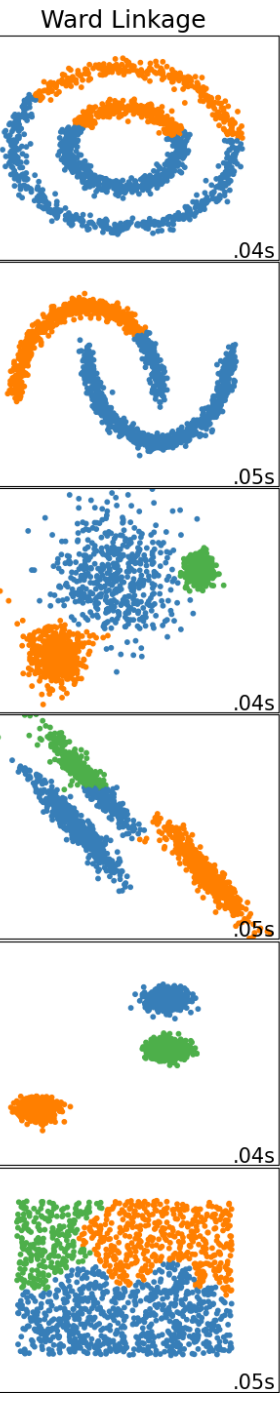

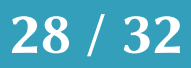

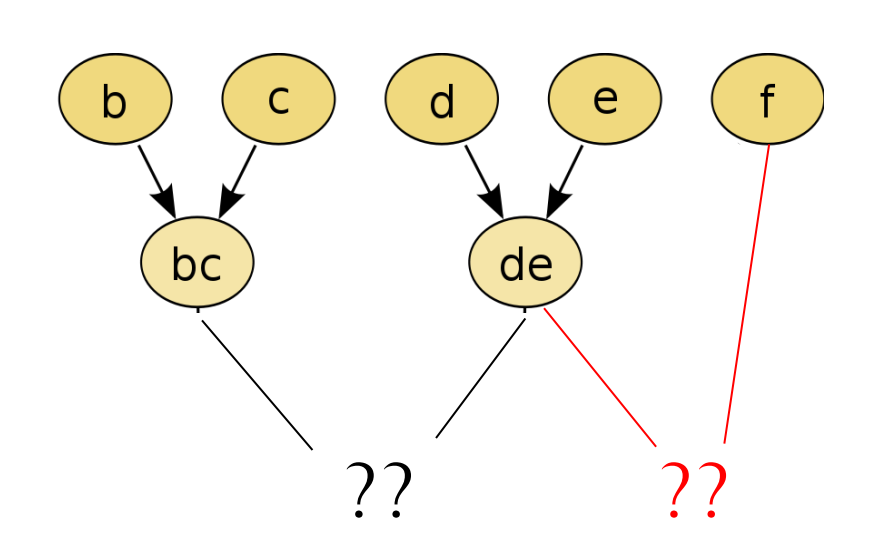

## En pratique…

Ateliers R<sup>3</sup> - Analyses et visualisation de données multivariées 29/32

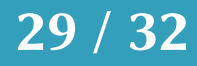

Dissimilarité ?

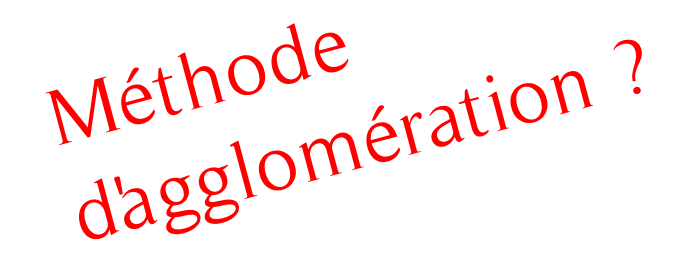

Combien de cluster dans mes données ?

Quels grands groupes étant donné un certain nombre de clusters ?

Ateliers R<sup>3</sup> - Analyses et visualisation de données multivariées 30/32

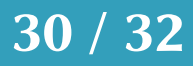

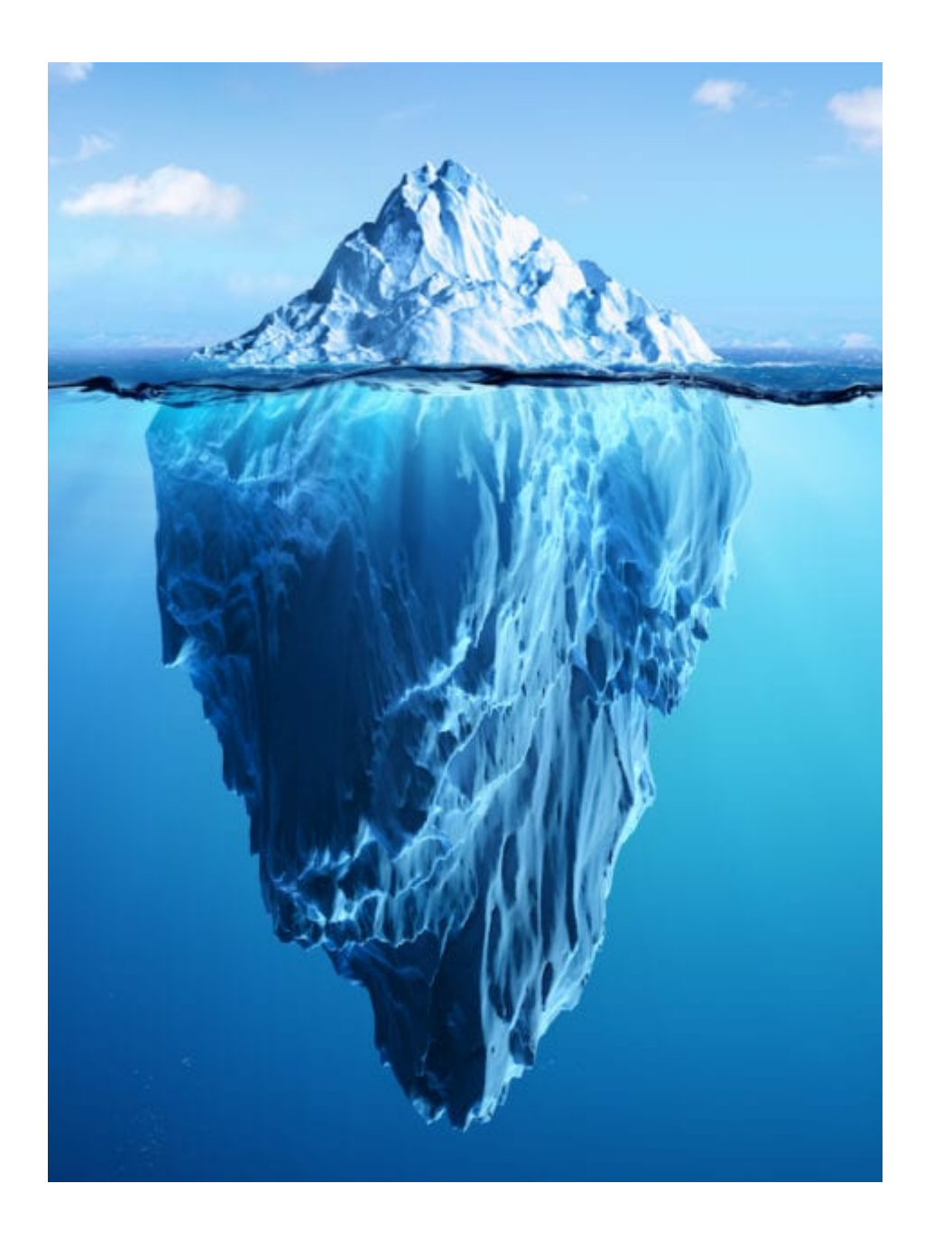

## Le monde des analyses multivariées est vaste

Est-ce que les techniques utilisées font des hypothèses intéressantes pour moi ?

### Ateliers  $R^3$  - Analyses et visualisation de données multivariées  $31/32$

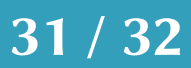

Est-ce que je sais quelque chose de mon objet d'étude qui me permet de privilégier un choix ou un autre ?

Que font les autres dans mon domaine ?

On cherche à comprendre comment est structuré un jeu de données, pas à faire des tests statistiques

Recap:

- Visualiser un jeu de données de faible dimensionalité: ggpairs
- Un usage rapide de la rda, cca
- Un usage rapide du clustering hierarchique

# Atelier: jeudi 12 novembre, 14h !

### Tous les exercices et infos sur https://rrr.mbb.cnrs.fr

Ateliers R<sup>3</sup> - Analyses et visualisation de données multivariées **32**/32

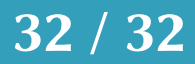